# The *simpliCty* Compiler

**Course:** COMS 4115 **Professor:** Dr. Stephen A. Edwards **TA:** Graham Gobieski **Date:** Thursday August 11, 2016

#### **Alphabetical Author List:**

Rui Gu, rg2970

Adam Hadar, anh2130

- Zachary Moffitt, znm2104

- Suzanna Schmeelk, ss4648

Table of Contents

[1. Introduction \(by Team\)](#page-4-0) [1.1 C Grammar Subset](#page-4-1) [1.2 Compiler Implementation](#page-5-0) [2. Language Tutorial \(by Team\)](#page-5-1) [2.1. Source Code Tutorial](#page-5-2) [2.2. Source Code Examples](#page-5-3) [2.2.1. Example: Hello World](#page-5-4) [2.2.1.1. Hello World with Chars](#page-6-0) [2.2.1.1. Hello World with Arrays](#page-6-1) [2.2.1.1. Hello World with Strings](#page-7-0) [2.2.2. Example: Fibonacci.sct](#page-8-0) [3. Language Reference Manual](#page-9-0) [3.1 Lexical Conventions](#page-9-1) [3.1.1. Identifiers](#page-9-2) [3.1.2. Comments](#page-9-3) [3.1.3. Whitespace](#page-9-4) [3.1.4. Keywords](#page-9-5) [3.2. Constants](#page-10-0) [3.2.1. Integer constants](#page-10-1) [3.2.2. Character constants](#page-10-2) [3.2.3. Floating constants](#page-10-3) [3.2.4. Strings](#page-10-4) [3.3. Objects, types, and conversion](#page-11-0) [3.3.1. Fundamental types](#page-11-1) [3.3.2. Derived types](#page-11-2) [3.3.3. 'lvalues'](#page-11-3) [3.3.4. Casting and Conversions](#page-11-4) [3.4. Expressions](#page-12-0) [3.4.1. Syntax notation](#page-12-1)

 $\mathcal{L}_\mathcal{L} = \{ \mathcal{L}_\mathcal{L} = \{ \mathcal{L}_\mathcal{L} = \{ \mathcal{L}_\mathcal{L} = \{ \mathcal{L}_\mathcal{L} = \{ \mathcal{L}_\mathcal{L} = \{ \mathcal{L}_\mathcal{L} = \{ \mathcal{L}_\mathcal{L} = \{ \mathcal{L}_\mathcal{L} = \{ \mathcal{L}_\mathcal{L} = \{ \mathcal{L}_\mathcal{L} = \{ \mathcal{L}_\mathcal{L} = \{ \mathcal{L}_\mathcal{L} = \{ \mathcal{L}_\mathcal{L} = \{ \mathcal{L}_\mathcal{$ 

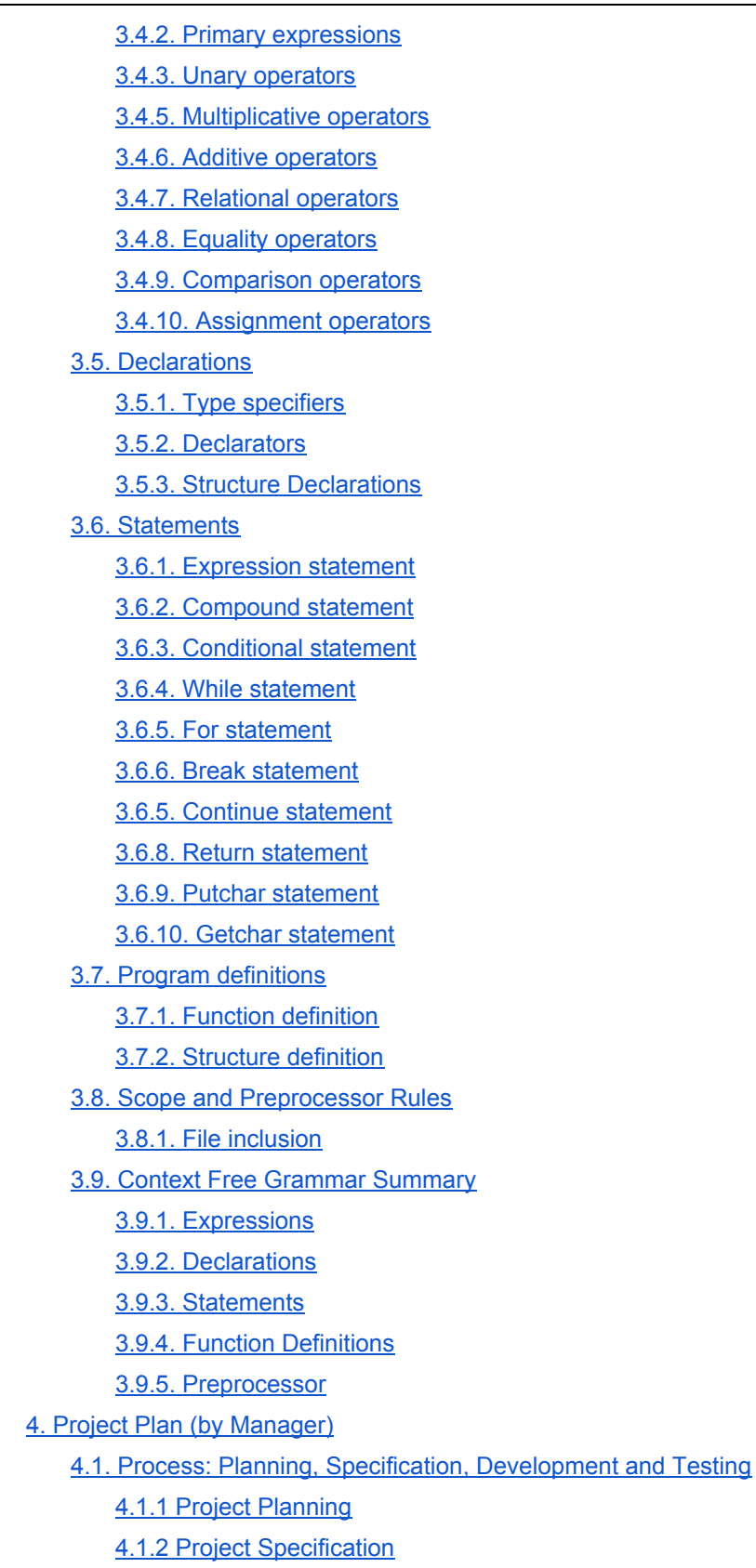

[4.1.3 Project Testing](#page-25-1) 4.2. One-page Programming Style Guide used by the Team [4.3. Project timeline](#page-27-0) [4.4. Team Member Roles and Responsibilities](#page-28-0) [4.4.1. Adam Hadar, anh2130](#page-28-1) [4.4.2. Zachary Moffitt, znm2104](#page-28-2) [4.4.3. Suzanna Schmeelk, ss4648](#page-28-3) [4.4.4. Rui Gu, rg2970](#page-29-0) [4.5. Software Development Environment](#page-29-1) [4.5.1. Software Development Tools](#page-29-2) [4.5.1.1.Version Control System: GitHub](#page-29-3) [4.5.1.2. Docker](#page-29-4) [4.5.2. Software Development Languages](#page-30-0) [4.5.2.1. OCaml](#page-30-1) [4.5.2.2. LLVM: Low Level Virtual Machine](#page-30-2) [4.5.2.3. Bash Scripts for Regression Testing](#page-30-3) [4.6. Project Log \(Asana\)](#page-30-4) [5. Language Evolution \(by Guru\)](#page-30-5) [5.1. Phase 1: Proposal Commitments](#page-30-6) [5.2. Phase 2: Language Reference Enhancements](#page-31-0) [5.3. Phase 3: Final Enhancements](#page-31-1) [6. Translator Architectural Design \(by Sys. Architect\)](#page-32-0) [6.1. Block Diagram of the Major Components of our Compiler](#page-32-1) [6.2. Interfaces between the components](#page-32-2) [6.3. Who implemented each component](#page-33-0) [7. Test Plan and Scripts \(by Tester\)](#page-33-1) [7.1. Source to Target Examples](#page-39-0) [7.1.1. Example 1: Tic Tac Toe](#page-39-1) [7.1.2. Example 2: Extern Functions](#page-41-0) 7.1.3. Example 3: test-float-mixed.sct 7.1.4. Example 4: Test-struct4.sct [7.1.5. Example 5: Break Statements](#page-43-0) [7.1.5. Example 5: Continue Statements](#page-45-0) [7.2. Test Suites](#page-47-0) [7.2.1. Why and How these Test Cases were Chosen](#page-47-1) [7.2.2. Type of Automation Used In Testing](#page-48-0) [7.2.3. Who Did What in Testing](#page-48-1) [8. Lessons Learned \(by Team\)](#page-48-2)

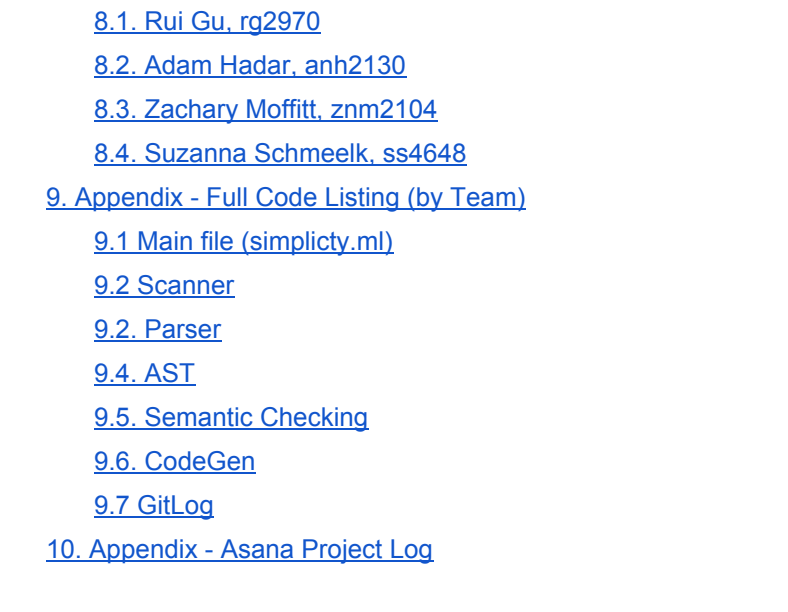

<span id="page-4-0"></span> $\mathcal{L}_\mathcal{L} = \{ \mathcal{L}_\mathcal{L} = \{ \mathcal{L}_\mathcal{L} = \{ \mathcal{L}_\mathcal{L} = \{ \mathcal{L}_\mathcal{L} = \{ \mathcal{L}_\mathcal{L} = \{ \mathcal{L}_\mathcal{L} = \{ \mathcal{L}_\mathcal{L} = \{ \mathcal{L}_\mathcal{L} = \{ \mathcal{L}_\mathcal{L} = \{ \mathcal{L}_\mathcal{L} = \{ \mathcal{L}_\mathcal{L} = \{ \mathcal{L}_\mathcal{L} = \{ \mathcal{L}_\mathcal{L} = \{ \mathcal{L}_\mathcal{$ 

# 1. Introduction (by Team)

The simpliCty language is a simplified version of C, which contains a subset of C grammar with a strict type system and uses LLVM as the backend to produce bytecode. One of the major distinctions SimpliCty has from ANSI C is that pointers are not supported in the front end. Our language operates best with programs that need to be Turing complete and can be defined using strict type casting and only stack-based memory management, which decreases runtime errors. The C language domain is for number crunching and embedded systems. Our programs will operate in the same domain as C with the exception that our compiler supports only a limited features of C. The following subsections further explain the main points of our compiler.

# <span id="page-4-1"></span>1.1 C Grammar Subset

Primitive types are supported (i.e., int, float, bool, char). Types implicitly cast up (bool to int, char to int, int to float), but casting down is not supported. Structs and multidimensional arrays are supported (but structs cannot contain structs). Our compiler supports C control-flow statements: 'while', 'for', 'if-else', 'return', 'break', and 'continue.' Function calls and recursion are supported. Nested functions are not allowed. The language supports both globally scoped variables, and locally (within a function) scoped variables. The language implements memory on the stack, and does not support heap memory allocations.

# <span id="page-5-0"></span>1.2 Compiler Implementation

We built our own compiler frontend using OCaml. The generated AST will be hooked with LLVM APIs to construction LLVM IR. We then utilize LLVM to generate machine dependent assembly code. The compiler solely relies on the stack for memory management. Variables exist only within the scope of the function where the variables are created which requires the developer to handle the return value. If a variable is declared without a value assigned to it, is is assigned the value zero. By definition; when the function ends, all the allocated memory will be reclaimed.

# <span id="page-5-1"></span>2. Language Tutorial (by Team)

This section explains how to use our language. First we give a short explanation for our language and then we provide some example programs.

# <span id="page-5-2"></span>2.1. Source Code Tutorial

SimpliCty is wildly similar to C, in that a program is made up of definitions of either functions or variables. The first function run after compilation is the function called "main" in the program. Function can be "called" within other functions, and this is actually the only way the a function other than main will process its code. Variables are declared so the user can write programs that modify the values of those variables in order to reach some end goal.

Functions are declared by specifying the type (if any) that they return, the set of inputs (if any) that the function requires to run, and the set of instructions that are processed when the function is called. The main function can return an input, but its value will be ignored by the computer.

Variables are declared by specifying their type, name, and an optional initial value. Variables that are defined within a function can only be accessed within that same function (no other function can read or modify their values) unless they are passed as parameters to other functions. Parameters are normally passed by value to other functions, which means that a copy of that variable is generated for that function. Arrays can be either passed by value (a copy is generated), or passed by reference (the original array will be accessed).

# <span id="page-5-3"></span>2.2. Source Code Examples

<span id="page-5-4"></span>This source code examples show features of our language.

## 2.2.1. Example: Hello World

The following three examples are three different ways to print "Hello World." Example 1

<span id="page-6-0"></span>2.2.1.1. Hello World with Chars

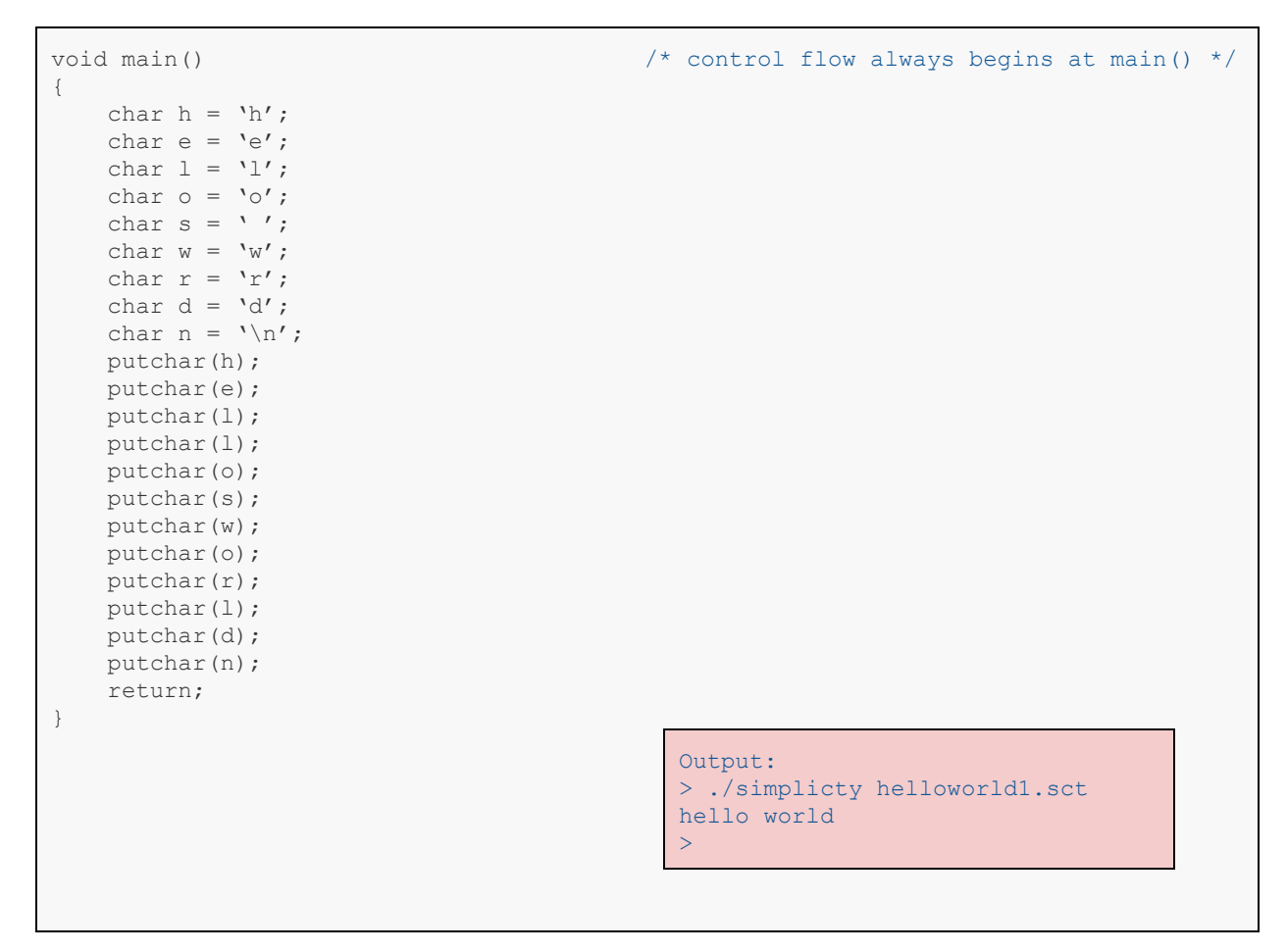

<span id="page-6-1"></span>2.2.1.1. Hello World with Arrays

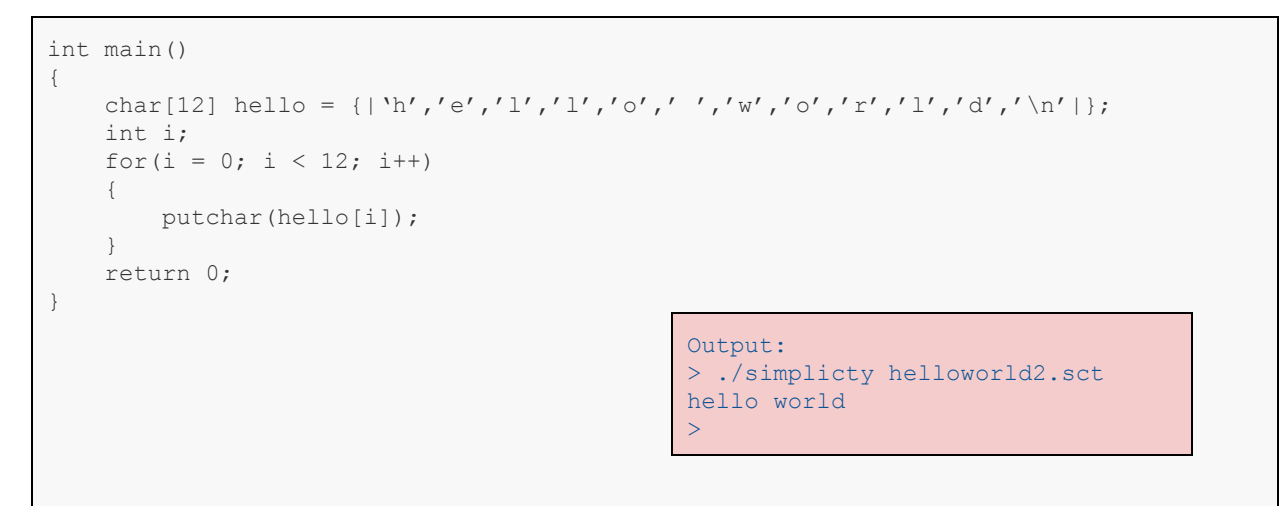

<span id="page-7-0"></span>2.2.1.1. Hello World with Strings

```
void prints(string str)
{
       int ptr;
  while(str[ptr] != '\0')
            putchar(str[ptr++]);
  putchar('\n');
       return;
}
int main()
{
       string hello = "hello world";
      prints(hello);
       return 0;
}
```

```
Output:
> ./simplicty helloworld3.sct
hello world
\geq
```
<span id="page-8-0"></span>2.2.2. Example: *Fibonacci.sct*

```
extern prints(string s); \frac{1}{2} /* includes a way to print vars */
extern printi(int i);
int main () \qquad \qquad /* control flow begins at main */
{
    int n; \gamma \gamma must init var on separate lines \gamma    int first = 0;
        int second = 1;
        int next;
        int c;
       string inputReq = "Enter number of terms:";
       prints(inputReq);
       n = getchar();
       prints("The first");
        printi(n);
        prints("terms of Fibonacci:");
        printi(first);
        printi(second);
    for (i = 0; i < n; i++)    {
                next = first + second;
                first = second;
                second = next;
                printi(next);
        }
        return 0;
}
                                          Output:
                                          > ./simplicty fibonacci.sct > fib.ll
                                          > lli fib.ll
                                          Enter number of terms:
                                          >8
                                          The first
                                          8
                                          terms of Fibonacci:
                                          \overline{0}1
                                          1
                                          2
                                          3
                                          5
                                          8
                                          11
                                          \geq
```
# <span id="page-9-0"></span>3. Language Reference Manual

The simpliCity language is a simplified version of C which was developed by Kernighan and Ritchie. The simpliCity language consists of a subset of C grammar.

# <span id="page-9-1"></span>3.1 Lexical Conventions

## <span id="page-9-2"></span>3.1.1. Identifiers

An identifier is any sequence of alphanumeric characters, where the first character must be alphabetic. The character is the only non-alphanumeric symbol accepted in an identifier, and it is read as an alphabetic character, but it cannot be the first character for an identifier.

## <span id="page-9-3"></span>3.1.2. Comments

Comments are introduced with the  $/*$  character string, and terminate with the  $*/$  character string. All characters within these indicators are ignored. Comments do not nest.

## <span id="page-9-4"></span>3.1.3. Whitespace

Whitespace is ignored by the compiler; any combination of whitespace characters will be interpreted as one whitespace character.

## <span id="page-9-5"></span>3.1.4. Keywords

The following identifier are reserved for various uses, and cannot be used in any other way than how they are specified (later in this manual):

- int
- char
- float
- string
- bool
- true
- false
- void
- struct
- main
- return
- break
- continue
- if
- else
- while
- for
- putchar

getchar

# <span id="page-10-0"></span>3.2. Constants

## <span id="page-10-1"></span>3.2.1. Integer constants

An integer constant is a sequence of digits. It is taken to be a decimal number. It can have a  $+$  or  $$ character preceding it to indicate its sign, but is assumed positive if not specified.

## <span id="page-10-2"></span>3.2.2. Character constants

A character constant is 1 or 2 characters enclosed in single quotes, \ and '. To represent a single quote character as a character constant, it must be preceded by a backslash, e.g.  $\vee$ . The backslash character is used as an escape for several other special character constants, as shown in this table:

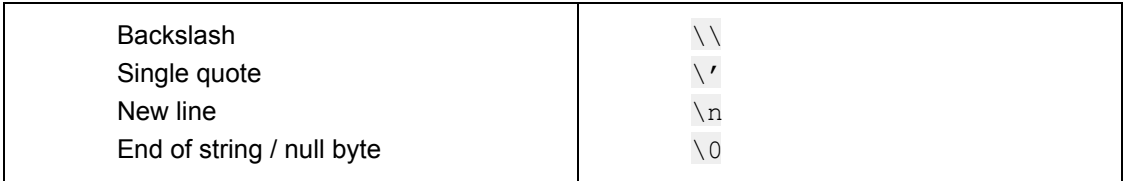

## <span id="page-10-3"></span>3.2.3. Floating constants

A floating constant contains an integer part, a fractional part, and an exponent part. The integer part recognized as a series of decimal numbers. It is followed by either the fractional, exponent part, or the decimal point (the . character). If the fractional part follows the integer part, the decimal point must separate them. The fractional part can also be optionally followed by the exponent part. The exponent part must begin with the alphabetic character  $e$ , and is then followed by an optional sign  $(+$  or  $-$ ) followed by a series of decimal numbers.

Many of the parts of a floating constant are optional, but there are some specific rules with excluding parts. The integer part can be written alone, but it must be followed by the decimal point to be considered a floating constant. The fractional parts can be written alone, but it must be preceded by the decimal point to be considered a floating constant. If the exponent part is present, either/both of the integer part and the fractional part must be present. The entire constant may be preceded by  $(+)$ or  $-$ ) to indicate sign, but it is assumed positive if none are present.

## <span id="page-10-4"></span>3.2.4. Strings

A string is a set of characters surrounded by double quotes, " and ". A string is considered in the back end as an array of characters, which is held in memory as a contiguous block of data. To represent the double-quote character within a string, it must be preceded with the escape character as specified for character constants, e.g.  $\vee$ ". The other special characters specified there should be written in the same method (however the escape sequence for the single quote is not need/supported for strings).

# <span id="page-11-0"></span>3.3. Objects, types, and conversion

## <span id="page-11-1"></span>3.3.1. Fundamental types

SimpliCty supports four fundamental types - integers, characters, single-precision floating-point numbers, and booleans:

- characters (from here on labelled  $char$ ), are representative of the ASCII character set; for stack alignment we transform all char to int.
- $\bullet$  integers (int) are 32 bit (4 byte) numbers.
- single-precision numbers  $(f$ loat) are 32 bit (4 byte) numbers represented with 24 bits of precision, 8 bits for an exponent, and 1 bit for a sign.
- $\bullet$  booleans ( $b \circ \circ 1$ ) are 1 bit representations of true or false statements. The reserved keywords true and false are its two possible values.

## <span id="page-11-2"></span>3.3.2. Derived types

There are three types which can be constructed from the fundamental types:

- arrays a set of objects that are all the same type. A string is a type of array (an array of char) which has the special label string.
- structures a set of objects that may not be all the same type
- functions a subroutine that returns an object of a specific type

These derived types are generally recursive. There can be an array of arrays, an array of structures, a structure of arrays, a structures of structures, and a function can return an array or a structure. Functions cannot return functions.

## <span id="page-11-3"></span>3.3.3. 'lvalues'

'lvalues' are expressions that refer to objects. An identifier is an lvalue. When code is being parsed, expressions like  $a = b$  or  $a = 3$  will interpret a as being an Ivalue. b is also an Ivalue in this example.

## <span id="page-11-4"></span>3.3.4. Casting and Conversions

SimpliCty is a strongly typed language, and so it does very little type conversion. Any attempt to perform a direct type casting will result in a compiler error. There is built in casting for two exceptions for this rule to make the mathematical operators work across char, int and float. The built in casting exception are char to int and int to float. A cast between char and int and a int and a  $f$ loat does not affect the variable size. They are all represented by a 4-byte value.

# <span id="page-12-0"></span>3.4. Expressions

Precedence of expressions is represented in this manual in the order of their section numbers. For example, all expressions from subsection 3 (unary operators) will always take precedence over any expression in subsection 4 (multiplicative operators), or subsection 5 (additive operators). It will always be ignored before expressions from subsection 2 (primary expressions), however.

Expressions defined within the same subsection have undefined precedence over each other. The compiler will arbitrarily compute them, in whatever order.

## <span id="page-12-1"></span>3.4.1. Syntax notation

Syntactic categories are indicated by text in *the font Cambria, and in italics*. Literal words or symbols are written in Courier New, with a light gray backgroundThe subscript characters on mark a category that is optional.

## <span id="page-12-2"></span>3.4.2. Primary expressions

Primary expressions group left-to-right.

a. *identifier*

An identifier is a primary expression, but only if it has been properly declared. Upon declaration, its type must be specified. However, if the type of the identifier is "array of type T", then the value of the identifier expression is an internal pointer to the first object in the array. The user will not be able to manipulate the address directly, as pointers are not available to be manipulated.

a. *constant*

Decimal, character, boolean, or floating point constants are all primary expressions. It's type is int for decimal integers,  $char$  for character,  $float$  for floating point, and  $bool$  for boolean.

a. *string*

A string is a primary expression, whose type is 'array of char'.

a. ( *expression* )

Parenthesized expressions are primary expressions who would be evaluated identically to the same expression without parentheses. This is useful to avoid ambiguity in writing expressions.

a. *primarylvalue* [ *expression* ]

This expression defines a reference to a specific value within an array. It is a valid primary expression when the left expression resolves to a variable of type array, and when the right expression (within brackets) resolves to an  $int$  which is not larger than the size of the array.

a. *primary-lvalue* . *member-of-structure* 

This expression is a valid primary expression when the lvalue is referring to a structure, and the member of the structure referred exists within that structure.

## <span id="page-13-0"></span>3.4.3. Unary operators

Unary operations group right-to-left.

a.  *expression*

The "mathematical negation" expression results in the negative of the given expression of the same type. It only operates on int, char, and float. The output of this operation is the same type as the inner expression.

a. ! *expression*

The "logical negation" expression results in  $true$  if the expression resolves to 0, and false if the expression resolves to a non-zero value. It only operates on bool. The output of this operation is a bool.

- a.  $++$  *lvalue-expression* 
	- -- *lvalue-expression*

The "precrement" expressions increment or decrement by 1 the object referred to by the lvalue, as long as it is of type int or char. The final expression returns this incremented value, of the same type as the lvalue object.

a. *lvalue-expression* ++

*lvalue-expression* --

The "postcrement" expressions operates similarly to "precrement" but they return the value referred to by the object before the operation occurs.

## <span id="page-13-1"></span>3.4.5. Multiplicative operators

Both multiplicative operators and the following subsection (additive operators) group left-to-right, in order to emulate math in common usage.

a. *expression* \* *expression*

The \* operator expresses multiplication. Both expressions on either side must be of the same valid type, int or float. The result of this operation is the same type as its two operands.

a. *expression* / *expression*

The / operator expresses division. Its type requirements are the same as multiplication. Note that on  $int/int$  division, this operation throws away the remainder to keep its output int.

a. *expression* % *expression*

The % operator expresses the modulo operation. Its type requirements are the same as the other multiplicative operators.

### <span id="page-14-0"></span>3.4.6. Additive operators

a. *expression* + *expression*

The + operator expresses addition. Its type requirements are the same as the multiplicative operators; both operands must be of the same type (both  $int$ , both char, or both  $float$ ), and it returns a value of the same type as its operands.

a. expression - expression

The - operator expresses subtraction. Its type requirements are the same as addition and the multiplicative operators.

## <span id="page-14-1"></span>3.4.7. Relational operators

Relational operators (as well as the two following section 'Equality' and 'Comparison') resolve its two operands into an output that is a  $\text{bool}$ . These three sections all group left-to-right.

- a. *expression* < *expression*
- b. *expression* <= *expression*
- c. *expression* >= *expression*
- d. *expression* > *expression*

These operators each evaluate to  $true$  if the relation is true, and  $false$  otherwise. Both operands must be of the same type. Types int, char, float, and bool are accepted. The output of these operations is a bool.

### <span id="page-14-2"></span>3.4.8. Equality operators

- a. *expression* == *expression*
- b. *expression* != *expression*

These operators are equivalent in practice to the relational operators, but they always have lower precedence.

## <span id="page-15-0"></span>3.4.9. Comparison operators

SimpliCty does not support bitwise operations. As such, the comparison operators do not need to be a double character.

a. *expression* && *expression*

Returns  $true$  if both operands are nonzero, otherwise  $false$ . If the first expression evaluates to false, the second expression is not evaluated. All primitive types are accepted as operands, but a bool is outputted.

a. *expression* || *expression*

Returns true if both or either operands are nonzero, otherwise false. If the first expression evaluates to true, the second expression is not evaluated. All primitive types are accepted as operands, but a **bool** is outputted.

## <span id="page-15-1"></span>3.4.10. Assignment operators

Assignment operations group right-to-left. They all require an Ivalue as the left operand. The value returned is the value that is placed in the object referred to by the lvalue. The object referred to by the lvalue must be declared before it can be assigned.

a. *lvalue* = *expression*

Both the object referred to by the lvalue, and the evaluated expression, must have the same type.

- a. *lvalue* += *expression*
- b. *lvalue* = *expression*
- c. *lvalue* \*= *expression*
- d. *lvalue* /= *expression*
- *e. lvalue* %= *expression*

The behavior of these four operations resolve to (for example  $+=$ ) lvalue = lvalue + expression. The mathematical operation detailed in the symbol evaluates that operation on the object referred to by the lvalue and the expression, and then that value is assigned to the lvalue. The types of of the lvalue and the expression must match, as detailed in section 4 and 5.

## <span id="page-15-2"></span>3.5. Declarations

Declarations are used within functions to declare instances of designated type. Declarations have the following form

*declaration:*

*declspecifier identifier* ;

*declspecifier identifier* ;

The declarator list contains all the identifiers waiting to be declared. For decl-specifier, only one specifier is allowed for each declaration.

 $decl$ -specifiers:

*typespecifier typespecifier arrdimensions*

<span id="page-16-0"></span>Note that a variable cannot be declared and assigned a value to in the same statement.

## 3.5.1. Type specifiers

The only types that can be specified are the primitive types, the special character array  $string$ , and data structures.

*typespecifier:* int char float bool string struct-specifier

## <span id="page-16-1"></span>3.5.2. Declarators

A declarator is a variable name, and optionally a definition of an array. A declarator list must exist for all types, except for data structures, where they are optional.

*declarator:*

*identifier declarator* [ *constant* ] ( *declarator* )

Together with the associated type specifiers, each declarator yields an instance of the indicated type. A declarator with the form of *declarator* [ *constant* ] indicates we are declaring an instance of array, with size *constant*. If the type-specifier was string, the size of the array does not need to be specified. An array may be constructed from one of the primitive types, from a structure, or from another array (to generate a multidimensional array).

## <span id="page-16-2"></span>3.5.3. Structure Declarations

A data structure specifies a new composite type, which is composed of one or more primitive types, array, or other previously specified data structures.

```
struct-specifier:
         struct { type-decl-list }
```
#### structidentifier { type-decl-list }

The *type-decl-list* is a sequence of type declarations for the members of the structure. *type-declaration* is just normal declaration with *type-specifier* and *declarator*.

As stated above, the declarator list is optional for structure declaration. A structure declaration can be specified for one or multiple variables in one statement or, alternatively, just the type can be declared, with variables of that type declared later.

Note that the first instance of the struct specifier, struct { type-decl-list }, requires a declarator list, while the second does not.

SimpliCty does not allow self-referential structures. The declaration for structures is otherwise similar to the way one declares a variable. However, the *declarations* within the *type-decl-list* should always have names as well.

type-decl-list:

*typedeclaration* type-declaration type-decl-list

## <span id="page-17-0"></span>3.6. Statements

## <span id="page-17-1"></span>3.6.1. Expression statement

An expression statement has the form:

*expression* ;

Expression statements are assignments or function calls.

## <span id="page-17-2"></span>3.6.2. Compound statement

Write multiple expression statements, that will be evaluated one after the other, like this:

{ *stat-decl-list* }

stat-decl-list will be more clearly defined in the section "Program definitions" but for now it will be defined as:

stat-decl-list:

statement statement-list *statement*

### <span id="page-17-3"></span>3.6.3. Conditional statement

The two types of conditional statements are:

if ( *expression* ) *statement*

if ( *expression* ) *statement* else *statement*

If the expression surrounded by parentheses evaluates to  $true$  (it must be a  $bool$ ), then the first statement is evaluated.

In the second instance of a conditional, the second statement is evaluated if the expression evaluated to false. Never are both statements evaluated.

## <span id="page-18-0"></span>3.6.4. While statement

The while statement is expressed as such:

while( *expression* ) *statement*

The expression is evaluated - if it evaluates to a  $true$  then the statement is evaluated. The expression must be a  $b \circ \circ 1$ . Control flow then jumps back to the expression and re-evaluated. This process is repeated until the expression evaluates to false.

## <span id="page-18-1"></span>3.6.5. For statement

The for statement is expressed thusly:

for ( *expression1* ; *expression2* ; *expression3* ) *statement*

But this statement is equivalent to:

```
expression1 ;
while( expression2 )
{
        statement
        expression3 ;
```
}

There must be an expression in each of the three positions.

## <span id="page-18-2"></span>3.6.6. Break statement

The statement

break;

Makes the latest  $\text{while or } \text{for statement terminate prematurely. Control flow moves to the}$ statement following the terminated statement.

## <span id="page-18-3"></span>3.6.5. Continue statement

#### The statement

continue;

Can only be used on  $while$  or  $for$  statements, in order to prematurely jump back to the evaluation of the potentially false expression.

## <span id="page-19-0"></span>3.6.8. Return statement

#### The statements

return;

return *expression* ;

Move control flow back to the caller of the function within which these statements have been expressed. In the first type of statement no value is returned. In the second, the expression must evaluate to the type specified in the function definition. Returning arrays or structures are defined.

### <span id="page-19-1"></span>3.6.9. Putchar statement

#### The statement

putchar(*expression* ) ;

Prints the ASCII representation of the expression to the command line. The expression must resolve to a char to int. Comes from C.

## <span id="page-19-2"></span>3.6.10. Getchar statement

#### The statement

getchar( ) ;

Pulls the next character types by the user in the command line until the a new line character or null terminator is received. This statement outputs a char. Comes from C.

# <span id="page-19-3"></span>3.7. Program definitions

A simpliCty program consists of series of external definitions. An external definition is either a function definition or a global data structure definition.

*program:*

 $external-definition program$  $external-definition$  $external-definition:$ *function-definition* struct-definition

## <span id="page-19-4"></span>3.7.1. Function definition

#### A function definition is defined as

*function-definition:* 

type-specifier function-declarator function-body

Where the type specifier details what the function returns, the function body details the statements that will be evaluated when the function is called, and the function declaration

*function-declarator:* 

*declarator* ( *parameterlistopt* )

main ( )

Details the name of the function (*declarator*), and the series of parameters that are passed to the function as inputs. The special case of the function declaration, with the keyword main, is used to define the entry point for control flow, if any. It is equivalent to the "main" function keyword in the regular C Language. main does not have any argument inputs.

A parameter list is defined as

```
parameterlist:
         identifier , parameterlist
         identifier
```
Since the parameter list is optional, a function does not necessarily need any inputs.

A function body has the form

*function-body: type-decl-list function-statement function-body:* { *stat-decl-list* } stat-decl-list: *statement-declaration stat-decl-list statement-declaration* statement-declaration: *statement declaration*

stat-decl-list was earlier defined as only a list of statements. Its full definition allows it to be a list, of arbitrary length, of either statements or declarations. At least one of the statements in a function must be a "return" statement, as the function needs to at some point return control flow to its parent function (or terminate the program).

Once the specially defined function main "returns", a program terminates.

## <span id="page-20-0"></span>3.7.2. Structure definition

A struct definition is defined as struct-definition: struct-specifier ; A structure is defined here in the same manner as previously defined in the declarations section, although it does not allow for the declaration of variables of this new data structure type. A structure may be defined in this scope when it needs to be defined as an input or a return value for one or multiple functions. A structure defined within a function will be undefined (as out of scope) once the function returns control flow.

## <span id="page-21-0"></span>3.8. Scope and Preprocessor Rules

Variables declared within a function are undefined when the function returns. Structures defined within a function become undefined when the function returns. If the user wants a structure to be available to more than one function, it must be defined at the level of other functions (as specified in the previous section, "Program definitions").

### <span id="page-21-1"></span>3.8.1. File inclusion

The source text of a simpliCty program does not need to be all in one file. There are special preprocessor rules that allow the importing of the contents of an external file at the start of the file, before compilation.

```
# include "filename"
```
Where the *filename*  is a relative path to the external file.

# <span id="page-21-2"></span>3.9. Context Free Grammar Summary

## <span id="page-21-3"></span>3.9.1. **Expressions**

*expression:*

*primary* ( *expression* )  *expression* ! *expression* ++ *lvalue*  $-$ *lvalue lvalue* ++ *lvalue expression* \* *expression expression* / *expression expression* % *expression*

*expression*  < *expression expression* <= *expression expression* >= *expression expression*  > *expression*

*expression* == *expression expression* != *expression*

*expression* && *expression expression* || *expression*

*lvalue*  = *expression lvalue* += *expression lvalue* \*= *expression lvalue* /= *expression lvalue* %= *expression*

*expression*  # *expression*

#### *primary:*

*lvalue*  $int-constant$ *float-constant charconstant*

string-constant

*lvalue:*

*identifier identifier ( expression-list<sub>opt</sub> ) lvalue*  [ *expression*  ] *lvalue*  . *lvalue*  $expression$ -list:

> *expression*  , *expressionlist expression*

## <span id="page-22-0"></span>3.9.2. **Declarations**

*declaration:*

*typespecifier varnamelist*

*structspecifier varnamelist*

*typespecifier:*

int

char float

bool

string

struct *identifier*

struct-specifier:

struct { *declaration-list* }

struct *identifier* { *declaration-list* }

*varnamelist:*

*varname* , *varnamelist*

*varname*

*varname:*

*identifier* ( *varname* )

*varname* [*int-constant* ]

 $declaration-list:$ 

*declaration*; *declaration-list declaration* ;

## <span id="page-23-0"></span>3.9.3. **Statements**

#### *statement:*

```
expression ;
declaration
{ statement-list }
if ( expression ) statement
if ( expression ) statement else statement
while( expression ) statement
for ( expression ; expression ; expression ) statement
break;
continue;
return;
return expression ;
print expression ;
scan ;
```
statement-list:

statement statement-list *statement*

## <span id="page-24-0"></span>3.9.4. **Function Definitions**

#### *program:*

```
moduledefinition program
         moduledefinition
module-definition:
        function-definition
        struct-definition
function-definition:
         typespecifier identifier ( parameterlistopt ) statement
parameterlist:
         parameter , parameterlist
         parameter
parameter:
         typespecifier identifier
         typespecifier identifier [ ]
struct-definition:
         struct-specifier ;
```
## <span id="page-24-1"></span>3.9.5. **Preprocessor**

```
extern " filename "
```
# 4. Project Plan (by Manager)

## <span id="page-24-3"></span>4.1. Process: Planning, Specification, Development and Testing

<span id="page-24-4"></span>We spent an intensive four weeks implementing the compiler.

## 4.1.1 Project Planning

We spent many hours on project planning. First, the team and the project manager went through the LRM and divided-up the compiler features and subfeatures in Asana. We chose Asana ([https://asana.com/\)](https://asana.com/) as the project management tool becuase of its distributed framework, deadline and notification system and

excell spreadsheet export features. The screenshot below shows our Asana projects (both compiler and final write-up).

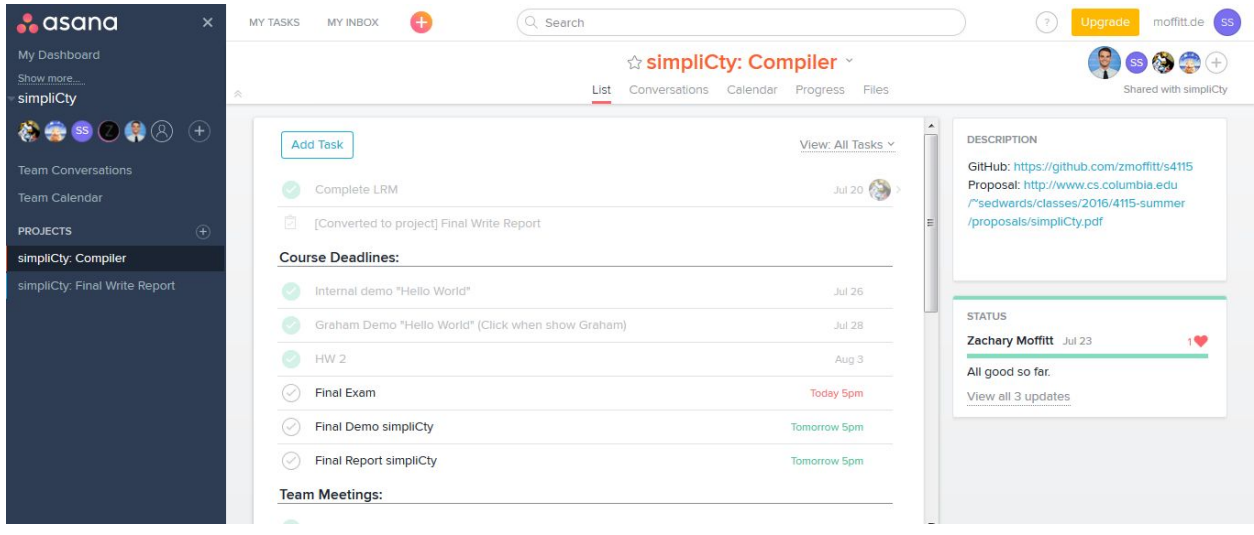

# <span id="page-25-0"></span>4.1.2 Project Specification

We used Asana to divide the project up into specification

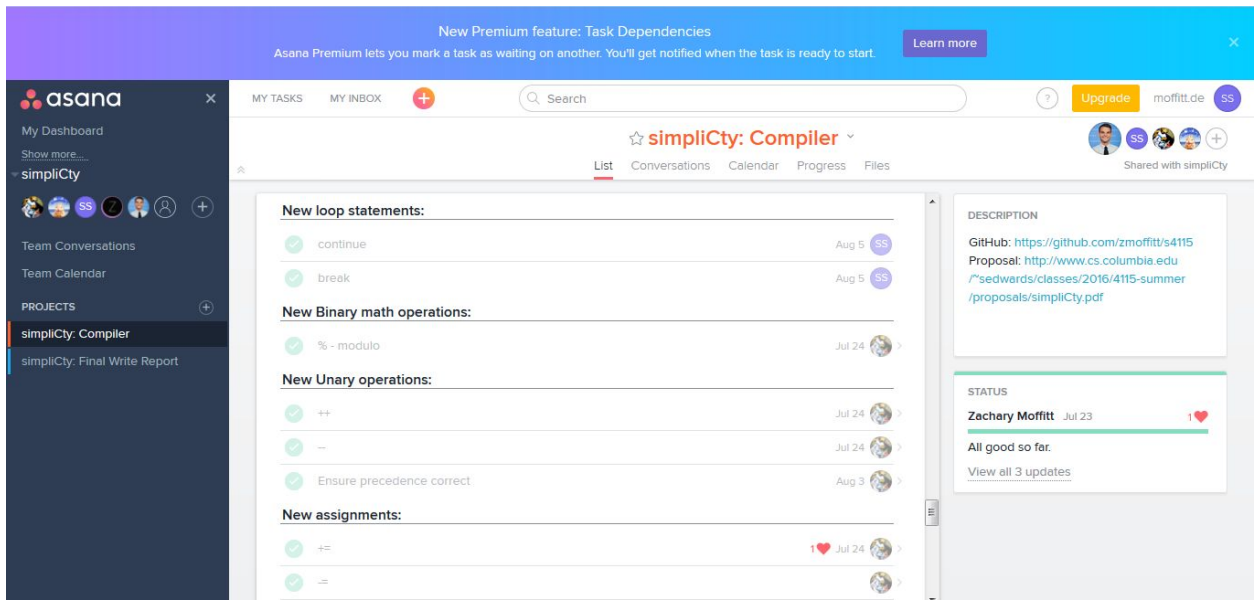

# <span id="page-25-1"></span>4.1.3 Project Testing

We ran regression tests with over 150 test cases. Our regression testing keeps track of the number of tests run and the number of tests that passed as well as failed.

# <span id="page-26-0"></span>4.2. One-page Programming Style Guide used by the Team

We followed the programming style used by the standard OCaml libraries. We used the following series of styles throughout the writing of our compiler.

- 1. First, we used meaningful names.
- 2. Second, we used standard indententing for both long expressions as well as match expressions.
- 3. Third, we placed comments above the code in critical regions to enhance understanding.
- 4. Fourth, we completed all pattern matching expressions. This would be identified by the OCaml compiler if we left out any expressions.
- 5. Fifth, we tried hard to compress our code as to not to break expressions over multiple lines.
- 6. Sixth, to our knowledge, we did not rewrite any standard OCaml library functions and were careful to (re)use applicable standard OCaml library functions.
- 7. Seventh, to our knowledge, we did not compute any values twice and worked hard to ensure that the our implementation was devoid of repetition.

We followed the naming convention style used by the standard OCaml libraries when writing tokens to indicate certain meanings. The table below summarizes our token style used throughout the compiler.

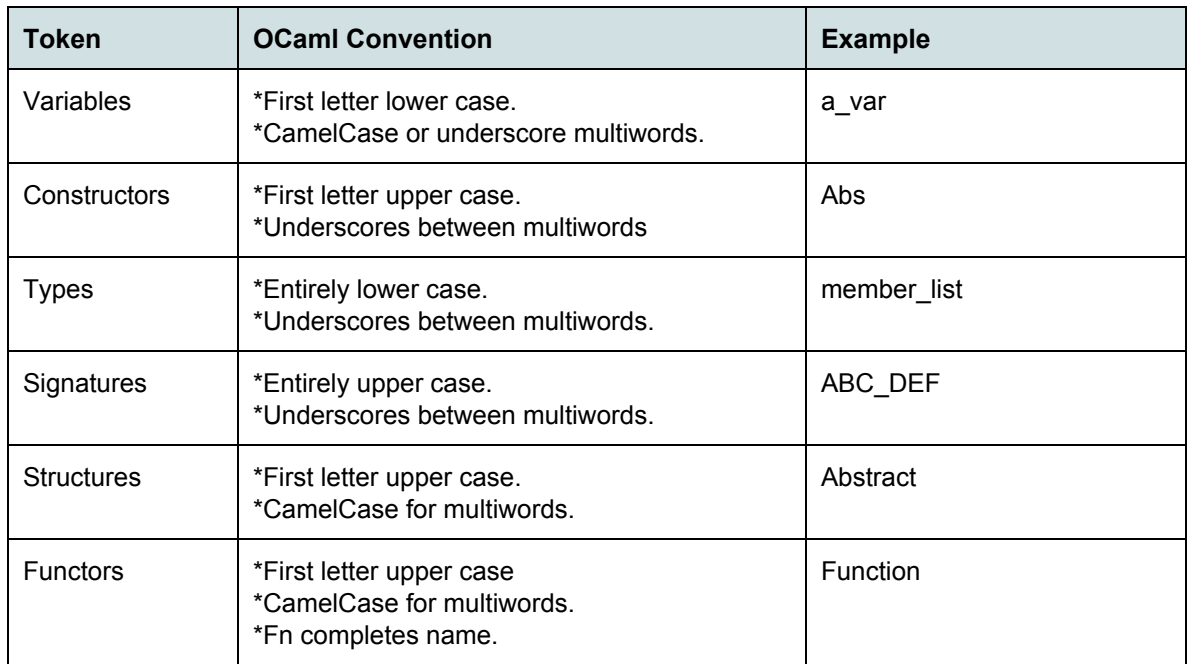

# <span id="page-27-0"></span>4.3. Project timeline

We started writing the compiler July 19 and completed the compiler on August 11. The table below indicates the milestones of our project.

In the table below, the days of the week are indicated as Monday (M), Tuesday (T), Wednesday (W), Thursday (R), Friday (F), Saturday (S) and Sunday (Z).

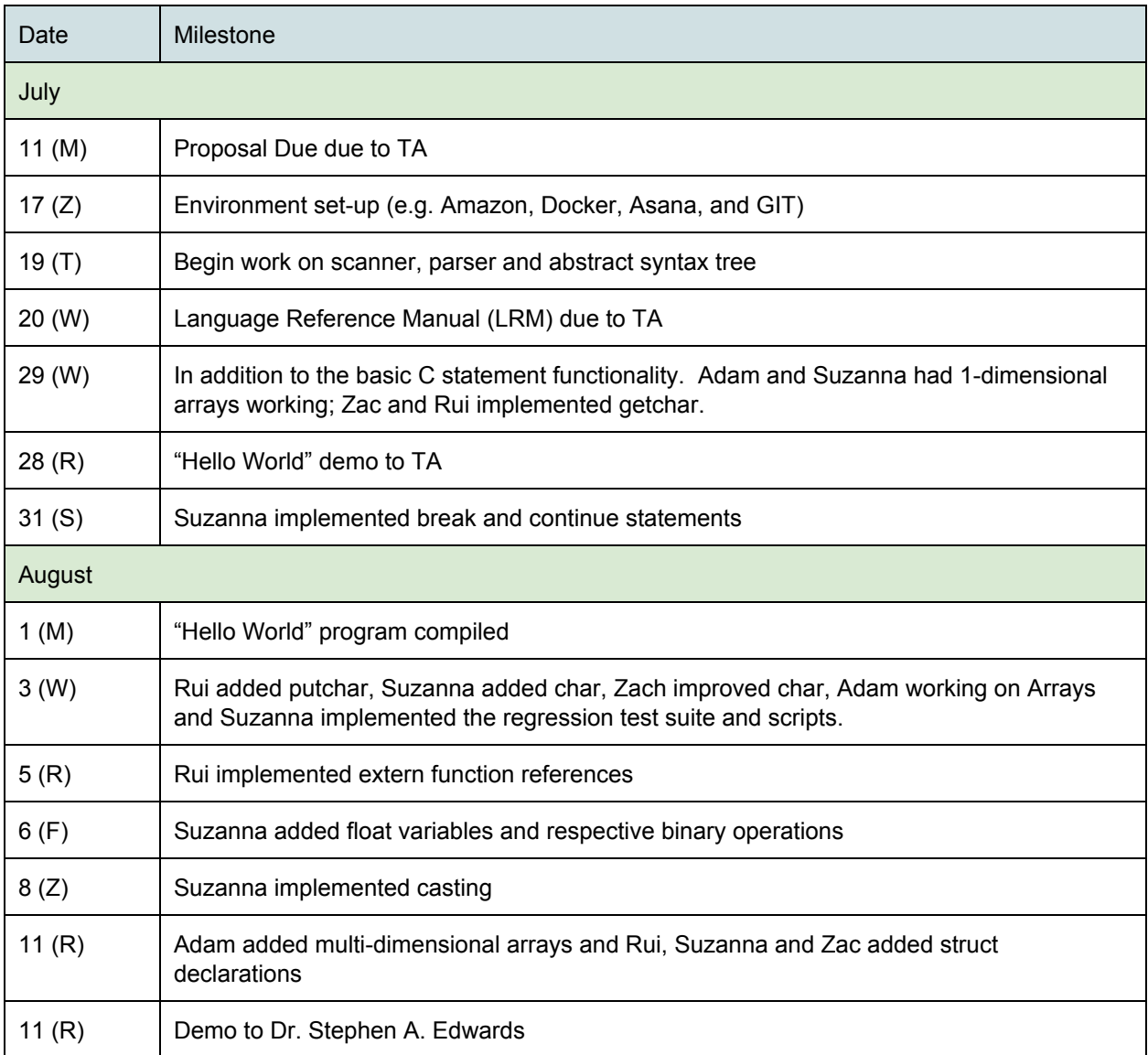

# <span id="page-28-0"></span>4.4. Team Member Roles and Responsibilities

Because of the compressed class, everyone had to wear multiple-hats. Our Git had over committs in total over 4 weeks. We estimated that we spent hours in total on the project. That said we each owned certain tasks which may have been integrated or extended by another team member.

## <span id="page-28-1"></span>4.4.1. Adam Hadar, anh2130

I was the lead language guru, and did much of the backend code generation. I managed the group in defining what we wanted the language to do/look like. I took the lead in writing up the Language Reference Manual. My other major roles were in implementing the modulo operator, the crement operators, and the mathematical assignment operators  $(+=, *=, etc)$ . Finally, I did all the back-end code generation for arrays. This included: allocating memory for an array and storing its pointer in the symbol table, accessing elements within the array, creating the literal array (marking values with {| and |} generates an array literal). I also handled passing arrays to functions, where you could specify a static size and pass by value, or not specify the size and pass by pointer. I attempted to implement multidimensional arrays, but was stressed for time and only implemented up to two dimensional arrays. Time constraints also kept me from passing back arrays from functions. I also wrote the standard library functions.

## <span id="page-28-2"></span>4.4.2. Zachary Moffitt, znm2104

I was the Systems Architect for our project and assisted all of my teammates when possible. I took the lead at preparing a uniform test environment that had the potential for stability under heavy utilization. With this we also used Dockers to keep our environment together. My original scope for the project changed overtime and we moved many of our processes to new work flows (Asana, Git, etc.) As the System Architect for the project team it was also my responsibility to pick up on code cleanup; if possible, and ensure that we were keeping our function calls clean and concise. We would hold weekly meetings and I would conduct a merge code review where we would evaluate the changes that were being made to our system and ensure that they didn't conflict with other planned changes. During the tail end of our project we began to become a bit adventurous with our features and misjudged our time. We had many pieces of code which are available (as partially prepared); however, the results are not quite as clean as we'd like.

## <span id="page-28-3"></span>4.4.3. Suzanna Schmeelk, ss4648

 Suzanna was the project manager and test implementer. Suzanna broke apart the compiler and the write-up in Asana and laid out the first 40 pages of the final write-up outline. The asana lists over 70 tasks to complete. The other team members added tasking in asana as they found additional cases. Suzanna tasked each team member with deadlines that were rarely attended too. Suzanna implemented the the basic flow of the compiler with adding the break and continue statements. Suzanna added char variable

30 of 74

times and reference throughout the program (which Zac improved). Suzanna worked with Adam to get 1-dimensional array functionality working. Adam continued work on arrays through the remainder of the project. Suzanna added float variables throughout the compiler and the respective llvm operations. Suzanna implemented the casting of primitive values for math operations (e.g. int to float). Suzanna jumped in to help out with struct declarations which were successful. Suzanna created the regression tests and a repository of over 150 test cases. The regression test script prints out the number of tests run, the number of tests that pass and the number of tests that fail.

## <span id="page-29-0"></span>4.4.4. Rui Gu, rg2970

Rui takes part in architecture design, function implementation and testing. Rui implements putchar() and getchar() as a compiler built-in. This two functions serve as the basic primitive to implement our IO function. He also implemented "extern" keywords to allow external calls and let the linker resolve external functions. Thanks to the strong help from the Suzanna & Zach, Rui is able to finish struct declaration, which allows user to declare their own synthetic types. All the above mentioned implemented functionalities are complete and works 100% in different situations.

## <span id="page-29-1"></span>4.5. Software Development Environment

## <span id="page-29-2"></span>4.5.1. Software Development Tools

#### <span id="page-29-3"></span>4.5.1.1.Version Control System: GitHub

Our team used Git (specifically GIthub) to oversee changes to code done by the various team members. We each used our own separate branches from the master and would merge code as scheduled intervals.

#### <span id="page-29-4"></span>4.5.1.2. Docker

Our team used Docker to keep a consistent building environment. Each of us maintains one to several docker containers other people can attach. Docker helps us collaborate efficiently and also ensured that we had access to the same environment; on and off campus.

## <span id="page-30-0"></span>4.5.2. Software Development Languages

#### <span id="page-30-1"></span>4.5.2.1. OCaml

OCaml, created in 1996, was originally known as Objective Caml. OCaml is a member of the ML language family. It extends Caml language with object-oriented constructs. OCaml is a free open-source project. It is primarly managed and maintained by INRIA in France.

#### <span id="page-30-2"></span>4.5.2.2. LLVM: Low Level Virtual Machine

The LLVM compiler infrastructure project is formerly known as the *Low Level Virtual Machine*. The project started in 2000 at the University of Illinois at Urbana–Champaign, under the direction of Vikram Adve and Chris Lattner. According to the LLVM website, it is a collection of modular and reusable compiler and toolchain technologies used to develop compiler front ends and back ends .

LLVM is written in C++ and is designed for compile-time, link-time, run-time, and "idle-time" optimization of programs written in arbitrary programming languages. OCaml has a library where it can write LLVM intermediate representation (IR) code.

#### <span id="page-30-3"></span>4.5.2.3. Bash Scripts for Regression Testing

The Bash command language, first released in 1989, was written by Brian Fox for the GNU Project as replacement for the Bourne shell. It is widely released with Linux distributions.

# <span id="page-30-4"></span>4.6. Project Log (Asana)

<span id="page-30-5"></span>Please see Appendix B

# 5. Language Evolution (by Guru)

## <span id="page-30-6"></span>5.1. Phase 1: Proposal Commitments

We initially committed to a language with strict typing (and no casting), and a spartan/simple type of C (that is where we made up the name SimpliCty).

# <span id="page-31-0"></span>5.2. Phase 2: Language Reference Enhancements

After discussing the proposal with both the professor and the TA, we realized that such a language would be too simplistic and easy for us to do. We then saw the baseline of Micro C and that confirmed it to us. We therefore transitioned to try to implement as much as possible that C has. Pointers were too complicated, but we settled on implementing arrays and structures, and we had agreed with our TA that it would be appealing if we could implement syscalls (machine specific, and we were planning on doing it in x86).

# <span id="page-31-1"></span>5.3. Phase 3: Final Enhancements

We were able to implement declaration and assignment in the same line, and global variables (which we did not specify in our original documentation). Single dimensional arrays were correctly implemented, but the transition to multi-dimensional arrays broke much of that code. We were unable to implement syscalls, but we did build much of our standard library from the two basic C functions getchar() and putchar().

# <span id="page-32-0"></span>6. Translator Architectural Design (by Sys. Architect)

<span id="page-32-1"></span>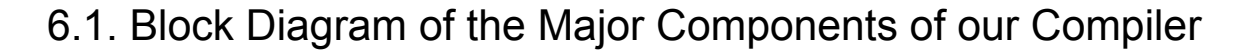

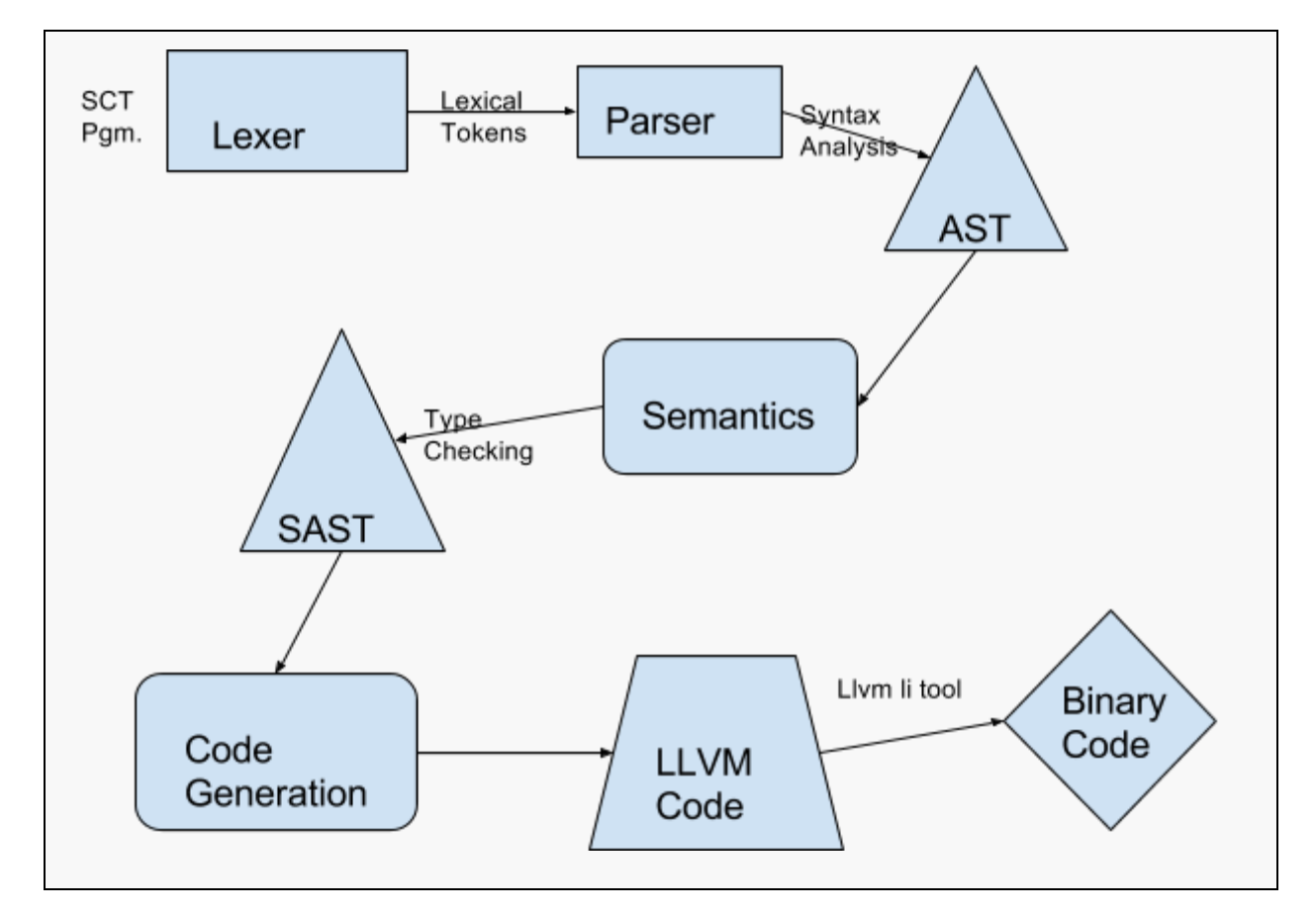

## <span id="page-32-2"></span>6.2. Interfaces between the components

There are multiple interfaces between components. First, the source program is passed into the compiler. A scanner scans the program and attempts to parse it. Parsing creates an abstract syntax tree. The abstract syntax tree is passed to semantic checking ensuring a syntactically correct AST. The SAST is passed to the LLVM code generator. The code generator performs a poster-order AST transversal to create the respective LLVM. The LLVM JIT compiler transforms the llvm into machine code which can be executed.

# <span id="page-33-0"></span>6.3. Who implemented each component

We all worked together to get the basic control-flow, local variables, global variables defined and semantic checking working.

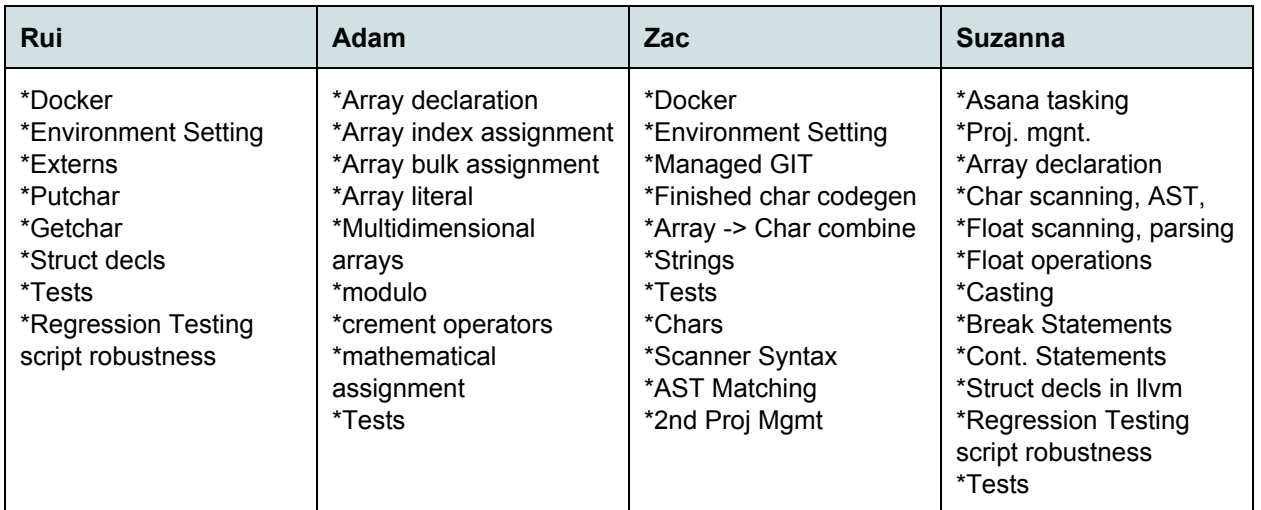

# <span id="page-33-1"></span>7. Test Plan and Scripts (by Tester)

```
#!/bin/sh
# Project:  COMS S4115, SimpliCty Compiler
# Filename: src/testall.sh
# Authors:   Rui Gu, rg2970
#  Adam Hadar, anh2130
#  Zachary Moffitt,  znm2104
#  Suzanna Schmeelk, ss4648
# Purpose:  * Regression testing script for SimpliCty
# * Steps through list of files:
# * Expected to work: compile, run, check output
# * Expected to fail: compile, check error
# Modified: 2016-07-24
# Path to the LLVM interpreter
LLI="lli"
#LLI="/usr/local/opt/llvm/bin/lli"
# Path to the simpliCty compiler.  Usually "./simplicty.native"
# Try " build/simplicty.native" if ocamlbuild was unable to create a symbolic link.
SIMPLICTY="../simplicty"
# Set time limit for all operations
ulimit -t 30
globallog=test.log
```

```
rm -f $globallog
error=0
testcountall=0
testcounttest=0
testcounttestpass=0
testcounttestfail=0
testcountfail=0
testcountfailpass=0
testcountfailfail=0
globalerror=0
dirout=./test-output/
keep=0
Usage() {
        echo "Usage: testall.sh [options] [.mc files]"
        echo "-h Print this help"
        echo "-k Keep intermediate files"
        echo "-1 Test loop statements"<br>echo "-d Test declaration stat
        echo "-d Test declaration statements"<br>echo "-p Test print statements"
        echo "-p Test print statements"<br>echo "-s Test scan statements"
        echo "-s Test scan statements"<br>echo "-r Test array statements
        echo "-r Test array statements"<br>echo "-t Test struct statements
        echo "-t Test struct statements"<br>echo "-f Test function statement
        echo "-f Test function statements"<br>echo "-i Test if statements"
        echo "-i Test if statements"<br>echo "-o Test operator stater
        echo "-o Test operator statements"<br>echo "-q Test assignment statement:
        echo "-g Test assignment statements"<br>echo "-a Test all statements"
                      Test all statements"
        exit 1
}
SignalError() {
       if [ $error -eq 0 ] ; then
        echo "FAILED"
        error=1
       fi
        echo " $1"}
# Compare <outfile> <reffile> <difffile>
# Compares the outfile with reffile.  Differences, if any, written to difffile
Compare() {
        generatedfiles="$generatedfiles $3"
        echo diff -b {divout}}$1 $2 ">" $3 1>2diff b "${dirout}$1" "$2" > "${dirout}$3" 2>&1 || {
        SignalError "$1 differs"
        echo "FAILED $1 differs from $2" 1>&2
       }
}
# Run <args>
# Report the command, run it, and report any errors
Run() {
       echo $* 1>&2
       eval $* || {
    SignalError "$1 failed on $*"
        return 1
      }
}
```

```
# RunFail <args>
# Report the command, run it, and expect an error
RunFail() {
      echo $* 1>&2
      eval $* && {
       SignalError "failed: $* did not report an error"
        return 1
      }
      return 0
}
Check() {
      error=0
      basename=`echo $1 | sed 's/.*\\///
                           s/.set//'reffile=`echo $1 | sed 's/.sct$//'`
      basedir="'echo $1 | sed 's/\/[^\/]*$//''/."
      echo -n "$basename..."
      echo 1>&2
      echo "###### Testing $basename" 1>&2
      generatedfiles=""
      testcountall=$((testcountall+1))
      testcounttest=$((testcounttest+1))
      generatedfiles="$generatedfiles ${basename}.11 ${basename}.out" &&
      Run "$SIMPLICTY" $1 ">" "${dirout}${basename}.ll" &&
      Run "$LLI" "${dirout}${basename}.ll" ">" "${dirout}${basename}.out" &&
      Compare ${basename}.out ${reffile}.out ${basename}.diff
      # Report the status and clean up the generated files
      if [ $error -eq 0 ] ; then
        if [ $keep eq 0 ] ; then
      rm -f $generatedfiles
      rm -f ${divout}/*    fi
       echo "OK"
        echo "###### SUCCESS" 1>&2
      testcounttestpass=$((testcounttestpass+1))
      else
        echo "###### FAILED" 1>&2
      testcounttestfail=$((testcounttestfail+1))
        globalerror=$error
      fi
}
CheckFail() {
      error=0
      basename=`echo $1 | sed 's/.*\\///
                          s/.sct//'reffile=`echo $1 | sed 's/.sct$//'`
      basedir="`echo $1 | sed 's/\/[^\/]*$//'`/."
      echo -n "$basename..."
      echo 1>&2
      echo "###### Testing $basename" 1>&2
```
```
testcountall=$((testcountall+1))
       testcountfail=$((testcountfail+1))
      generatedfiles=""
       generatedfiles="$generatedfiles ${basename}.err ${basename}.diff" &&
       RunFail "$SIMPLICTY" $1 "2>" "${dirout}${basename}.err" ">>" $globallog &&
      Compare ${basename}.err ${reffile}.err ${basename}.diff
       # Report the status and clean up the generated files
      if [ $error -eq 0 ] ; then
        if [ $keep eq 0 ] ; then
      rm -f $generatedfiles
        fi
        echo "OK"
        echo "###### SUCCESS" 1>&2
      testcountfailpass=$((testcountfailpass+1))
      else
        echo "###### FAILED" 1>&2
      testcountfailfail=$((testcountfailfail+1))
        globalerror=$error
      fi
}
LLIFail() {
 echo "Could not find the LLVM interpreter \"$LLI\"."
 echo "Check your LLVM installation and/or modify the LLI variable in testall.sh"
   exit 1
}
Test() {
      for file in $files
      do
      case $file in
             *test-*Check $file 2>> $globallog
             , ;*fail-*CheckFail $file 2>> $globallog
             ;;
             *)
             echo "unknown file type $file"
             globalerror=1
             \mathcal{I}esac
      done
      which "$LLI" >> $globallog || LLIFail
}
TestLoop(){
      echo "Testing Loops"
      files="test/loops/test-*.sct fail/loops/fail-*.sct"
      Test
}
TestDec(){
      echo "Testing Declarations"
       files="test/declaration/test-*.sct fail/declaration/fail-*.sct"
```

```
Test
}
TestPrint(){
      echo "Testing Print"
      files="test/print/test-*.sct fail/print/fail-*.sct"
      Test
}
TestScan(){
      echo "Testing Scan"
      files="test/scan/test-*.sct fail/scan/fail-*.sct"
      Test
}
TestArray(){
      echo "Testing Array"
      files="test/array/test-*.sct fail/array/fail-*.sct"
      Test
}
TestStruct(){
      echo "Testing Struct"
      files="test/struct/test-*.sct fail/struct/fail-*.sct"
      Test
}
TestFun(){
      echo "Testing Functions"
      files="test/functions/test-*.sct fail/functions/fail-*.sct"
      Test
}
TestIf(){
      echo "Testing If"
      files="test/if/test-*.sct fail/if/fail-*.sct"
      Test
}
TestOp(){
      echo "Testing Operators"
      files="test/operators/test-*.sct fail/operators/fail-*.sct"
      Test
      files="test/operators/binary/test-*.sct fail/operators/binary/fail-*.sct"
      Test
      files="test/operators/unary/test-*.sct fail/operators/unary/fail-*.sct"
      Test
}
TestAssign(){
      echo "Testing Assignments"
      files="test/assignment/test-*.sct fail/assignment/fail-*.sct"
      Test
      files="test/assignment/lvalue/test*.sct fail/assignment/lvalue/fail*.sct"
      Test
      files="test/assignment/literal/test-*.sct fail/assignment/literal/fail-*.sct"
      Test
      files="test/assignment/char/test-*.sct fail/assignment/char/fail-*.sct"
      Test
}
```

```
  TestLoop
    TestDec
    TestPrint
    TestScan
    TestArray
    TestStruct
   TestFun
   TestIf
   TestOp
   TestAssign }
options='khldpsrtfioga*'
while getopts $options optchar; do
        case $optchar in
        k) # Keep intermediate files
       keep=1
        \left| i\right\rangle    h) # Help
       Usage; exit 0;
        ;;
        l) # Test loop statements
        TestLoop; exit 0;
            \langle j \rangle ; \langle j \rangled) # Test declaration statements
        TestDec; exit 0;
               \cdotsp) # Test print statements
        TestPrint; exit 0;
               \langle \cdot \rangle ; ; ;
        s) # Test scan statements
        TestScan; exit 0;
                \langle i|i\rangler) # Test array statements
                TestArray; exit 0;
                \langle i|i\ranglet) # Test struct statements
                TestStruct; exit 0;
                \langle i|i\ranglef) # Test fun statements
                TestFun; exit 0;
                \left| \cdot \right|;
        i) # Test if statements
                TestIf; exit 0;
                \langle i|i\rangleo) # Test operator statements
                TestOp; exit 0;
                \langle i|i\rangleg) # Test assign statements
                TestAssign; exit 0;
                \langle i|i\ranglea) # Test all statements
                TestAll; exit 0;
                \langle i|i\rangle*) # Default
                TestAll; exit 0;
                ;;
        esac
```
TestAll(){

```
done
TestAll
echo "Number of all tests executed " $testcountall"!"
echo "Number of test tests executed " $testcounttest " of which " $testcounttestpass
" passed and " $testcounttestfail " failed"
echo "Number of fail tests executed " $testcountfail " of which " $testcountfailpass
" passed and " $testcountfailfail " failed"
shift `expr $OPTIND - 1`
exit $globalerror
```
#### 7.1. Source to Target Examples

7.1.1. Example 1: Tic Tac Toe

```
void prints(char[] val)
{
       int ptr;
       while(val[ptr] != 0)
             putchar(val[ptr++]);
       putchar(10);
       return;
}
void printc(char val)
{
       putchar(val);
       putchar(10);
       return;
}
char[3][3] board = {| {|' ',' ',' '|}, {|' ',' ''|}, {|' ',' ',' '|}, }
char[5] turn = {|'t','u','r','n',0|};
char[10] row = {|i','n','p','u','t',' ','r','o','w',0|};
char[10] col = {|'i','n','p','u','t',' ','c','o','l',0|};
char[10] end = {|'g','a','m','e',' ','o','v','e','r',0|};
char[14] winner = {|'t','h','e',' ','w','i','n','n','e','r',' ','i','s',0|};
void printBoard()
{
       int i;
       int j;
       for(i = 0; i < 3; i++){
               for(j = 0; j < 3; j++)
               {
                               putchar(board[i][j]);
                               if(j != 2)
                                      putchar(124); /* the | character */}
               putchar(10);
               if(i != 2){
                               putchar(95); \begin{array}{ccc} \n\sqrt{3} & \text{the} & \text{character} \times / \\
\text{putchar}(95) & \text{the} & \text{prety} & \text{primitive}\n\end{array}/* for pretty printing */
```

```
putchar(95);
                           putchar(95);
                           putchar(95);
                           putchar(95);
                           putchar(10);
             }
      }
      return;
}
bool is_gameOver()
{
      int i;
      for(i = 0; i < 3; i++){
             if((board[i][0] == board[i][1] && board[i][0] == board[i][2])|| (board[0][i] == board[1][i] && board[0][i] == board[2][i]))
                           return true;
       }
      if((board[0][0] == board[1][1] & & board[0][0] == board[2][2])|| \quad (board[0][2] == board[1][1] & & board[0][2] == board[2][0]))return true;
      return false;
}
int main()
{
      int i;
      int j;
      int x;
      int y;
      bool cont = true;
      bool is x = true;for(i = 0; i < 9 && cont; i++)
      {
             prints(turn);
             if(is_x) printc('X');
             else printc('O');
             prints(row);
             x = getchar() - '0';prints(col);
             y = getchar() - '0';if(is_x) board[x][y] = 'X';else \text{board}[x][y] = '0';printBoard();
             if(is_gameOver())
             {
                           prints(end);
                           prints(winner);
                           if(is_x)
                                  printc('X');
                           else
                                 printc('O');
                           cont = false;
             }
```

```
42 of 74
```

```
is_x = 1is_x;}
      return 0;
}
```
#### 7.1.2. Example 2: Extern Functions

```
extern int add (int a, int b);
extern int minus (int a, int b);
extern int times (int a, int b);
int main() {
    int a = 65;
    int b = 1;
   int c = 0;
    c = add(a, b);    putchar(c);
        return 0;
}
     Output:
    > ./regression-test.sh
             ; ModuleID = 'SimpliCty'
     declare i32 @putchar(i32)
     declare i32 @getchar(...)
     declare i32 @add(i32, i32)
     declare i32 @minus(i32, i32)
     declare i32 @times(i32, i32)
     define i32 @main() {
     entry:
      a = alloca i32
         store i32 65, i32* %a
      b = alloca i32
         store i32 1, i32* %b
       \text{Sc} = \text{alloc} \cdot \text{i32}  store i32 0, i32* %c
       81v = load i32, i32* 8b81v1 = load i32, i32* %a
         %add_result = call i32 @add(i32 %lv1, i32 %lv)
         store i32 %add_result, i32* %c
       81v2 = 1oad i32, i32* %c
       %putchar = call i32 @putchar(i32 %lv2)
         ret i32 0
     }
```
#### 7.1.3. Example 3: test-float-mixed.sct

```
float f;
int i;
int main( ) {
     int x;
     float y;
  f = 123.456;i = 999;x = i;y = 123.45 + 999 + 12.4567;f = 198.2 + 6 + 97.1;   return 0;
}
      Output:
      > ./regression-test.sh
      root@f63df2ece601:# ./simplicty test-float-mixed.sct
      ; ModuleID = 'SimpliCty'
      Qi = global i32 0@f = global float 0.000000e+00declare i32 @putchar(i32)
      define i32 @main() {
      entry:
        \text{Sx} = \text{alloca} i32
          store i32 0, i32* %x
        \gamma = alloca float
        store float 0.000000e+00, float* %y
          store float 0x405EDD2F20000000, float* @f
          store i32 999, i32* @i
          %lv = load i32, i32* @i
          store i32 %lv, i32* %x
        store float 0x4091BBA060000000, float* %y
          store float 0x4072D4CCC0000000, float* @f
          ret i32 0
      }
```
#### 7.1.4. Example 4: Test-struct4.sct

Our compiler parses and declares global structs based on the embedded fields.

```
root@f63df2ece601:/soft-link/archive/8_11_2016_350pm# cat test-struct4.sct
struct Books {
   int id;
   int id1;
   int id2;
   int id3;
   float f1;
   float f2;
};
```

```
int main( ) {
     return 0;
}
      root@f63df2ece601:# ./simplicty test-struct4.sct
      ; ModuleID = 'SimpliCty'
      %Books = type { i32, i32, i32, i32, float, float }
      @Books = external global %Books
      declare i32 @putchar(i32)
      define i32 @main() {
      entry:
         ret i32 0
      }
```
#### 7.1.5. Example 5: Break Statements

```
root@f63df2ece601:# cat tests/test/loops/test-for-for-break0.sct
int main()
{
   int i;
   int x;
   int j;
 for (i = 0 ; i < 5 ; i++) {
      i++;if(i == 9){
          for(j = 0; j < 9; j++)
       {
          if(i ==9)
             {
             break;
               }
        }
       }
      else{
      x = 9999;}
   }
   return 0;
}
     root@f63df2ece601:# ./simplicty tests/test/loops/testforforbreak0.sct
     ; ModuleID = 'SimpliCty'
```

```
%aname = type { i32, float }
%aname.0 = type { i32, float }
%aname.1 = type { i32, float }
@aname = external global %aname
declare i32 @putchar(i32)
define i32 @main() {
entry:
    %aname = alloca %aname
  \delta i = alloca i32
    store i32 0, i32* %i
    %aname1 = alloca %aname.0
  x =alloca i32
    store i32 0, i32* %x
    %aname2 = alloca %aname.1
  \frac{1}{2} = alloca i32
    store i32 0, i32* %j
    store i32 0, i32* %i
    br label %while.cmp.block
while.cmp.block: \qquad \qquad ; \qquad \qquad ; \%entry
  81v19 = load i32, i32* 8i\timestmp20 = icmp slt i32 \timeslv19, 5
   br i1 %tmp20, label %while.body, label %while.merge.block
while.body: \qquad \qquad ; \qquad \qquad \text{preds = %while.cmp.block}81v = load i32, i32* %i
  strmp = add i32 l\bar{v}, 1
    store i32 %tmp, i32* %i
  81v3 = load i32, i32* 8i\timestmp4 = icmp eq i32 \timeslv3, 9
    br i1 %tmp4, label %if.then, label %if.else16
while.merge.block: ; preds = %while.cmp.block
    ret i32 0
declare i32 @putchar(i32)
define i32 @main() {
entry:
    ret i32 0
}
if.else.merge: \qquad \qquad ; \qquad \qquad \text{preds = } \text{if.} \text{else16},%while.merge.block7
  81v17 = load i32, i32* 8i$tmp18 = add i32 $lv17, 1store i32 %tmp18, i32* %i
   br label %while.cmp.block
if.then: ; preds = %while.body
    store i32 0, i32* %j
   br label %while.cmp.block5
while.cmp.block5: \qquad \qquad ; \qquad preds =
%if.else.merge10, %if.then
  81v14 = load i32, i32* sj
```

```
  %tmp15 = icmp slt i32 %lv14, 9
   br i1 %tmp15, label %while.body6, label %while.merge.block7
while.body6: \qquad \qquad ; \qquad preds =
%while.cmp.block5
 81v8 = load i32, i32* 8i  %tmp9 = icmp eq i32 %lv8, 9
   br i1 %tmp9, label %if.then11, label %if.else
while.merge.block7: \qquad \qquad ; \qquad preds =
%while.cmp.block5, %if.then11
   br label %if.else.merge
if.else.merge10: \qquad \qquad ; \text{ pres} = \text{\$if.else},%after.break
 81v12 = 10a1i32, i32* 5j$tmp13 = add i32 $lv12, 1  store i32 %tmp13, i32* %j
   br label %while.cmp.block5
if.then11: \qquad \qquad ; \qquad \qquad \text{preds = %while.body6}  br label %while.merge.block7
after.break: ; \blacksquare ; No predecessors!
   br label %if.else.merge10
if.else: ; preds = %while.body6
   br label %if.else.merge10
if.else16: \qquad \qquad ; \text{ pres } = \text{ %while body}  store i32 9999, i32* %x
   br label %if.else.merge
}
```
#### 7.1.5. Example 5: Continue Statements

We implemented continue statements.

```
root@f63df2ece601# cat tests/test/loops/test-while-while-continue0.sct
int main()
{
   int i;
   int j;
   int x;
 i = 5;j = 6;x = 9;while (i > 0) {
      i = i - 1;if ( i == 9 ) {
      while (j > 0)
```

```
{
          if (x == 9){
                    continue;
          }
          }
          }
     }
    return 0;
}
       root@f63df2ece601:/soft-link/archive/8_11_2016_350pm# ./simplicty
       \ldots/../tests/test/loops/test-while-while-continue0.sct
       ; ModuleID = 'SimpliCty'
       %aname = type { i32, float }
       %aname.0 = type { i32, float }
       %aname.1 = type { i32, float }
       @aname = external global %aname
       declare i32 @putchar(i32)
       define i32 @main() {
       entry:
            %aname = alloca %aname
         % i = alloca i32
           store i32 0, i32* %i
            %aname1 = alloca %aname.0
          \frac{1}{2} = alloca i32
            store i32 0, i32* %j
            %aname2 = alloca %aname.1
          x =alloca i32
            store i32 0, i32* %x
            store i32 5, i32* %i
           store i32 6, i32* %j
           store i32 9, i32* %x
           br label %while.cmp.block
       while.cmp.block: ; preds = %if.else.merge,
       %entry
         81v15 = load i32, i32* 8i%tmp16 = icmp sqrt i32 %1v15, 0  br i1 %tmp16, label %while.body, label %while.merge.block
       while.body: \qquad \qquad ; \qquad \qquad ; \qquad \qquad81v = load i32, i32* 8istrmp = sub i32 l v, 1
           store i32 %tmp, i32* %i
          81v3 = load i32, i32* 8i\timestmp4 = icmp eq i32 \timeslv3, 9
           br i1 %tmp4, label %if.then, label %if.else14
       while.merge.block: \qquad \qquad ; \qquad \qquad \qquad \qquad ; \qquad \qquad \qquad \qquad \qquad \qquad ; \qquad \qquad \qquad \qquad \qquad \qquad \qquad \qquad \qquad \qquad \qquad \qquad \qquad \qquad \qquad \qquad \qquad \qquad \qquad \qquad \qquad \qquad \qquad \qquad \qquad \qquad \qquad \qquad \qquad \qquad \qquad \qquad \qquad \qquad \  ret i32 0
       if.else.merge: \qquad \qquad ; \qquad \qquad \text{preds = } $if.elsel4,%while.merge.block7
           br label %while.cmp.block
```

```
if.then: ; preds = %while.body
   br label %while.cmp.block5
while.cmp.block5: \qquad \qquad ; \qquad preds =
%if.else.merge10, %if.then11, %if.then
 81v12 = load i32, i32* 8j  %tmp13 = icmp sgt i32 %lv12, 0
   br i1 %tmp13, label %while.body6, label %while.merge.block7
while.body6: \qquad \qquad ; \qquad preds =
%while.cmp.block5
 81v8 = load i32, i32* 8x\timestmp9 = icmp eq i32 \timeslv8, 9
   br i1 %tmp9, label %if.then11, label %if.else
while.merge.block7: \qquad \qquad ; \qquad preds =
%while.cmp.block5
   br label %if.else.merge
if.else.merge10: \qquad \qquad ; \text{ pres} = \text{``if.else,}%after.cont
   br label %while.cmp.block5
if.then11: \qquad \qquad ; \qquad \qquad \text{preds = %while.body6}  br label %while.cmp.block5
after.cont: ; No predecessors! ; No predecessors!
   br label %if.else.merge10
if.else: ; preds = %while.body6
   br label %if.else.merge10
if.else14: \qquad \qquad ; \qquad \qquad ; preds = %while.body
   br label %if.else.merge
}
```
#### 7.2. Test Suites

#### 7.2.1. Why and How these Test Cases were Chosen

Our test cases fall into two categories. The first category is basic tests. Basic tests server as unit tests that targets on particular basic functionalities we implement. For example, string declaration, assignment, etc..

The second category is synthetic test cases. These test cases involves multiple components and implemented functionalities, like our tic-tac-toe and hello world.

#### 7.2.2. Type of Automation Used In Testing

We used a bash script to test over 150 test cases with both tests and failure scenarios. As we started to get a huge number of test cases, Suzanna wrote a script to output errors into log files and read in test files based directory structure. The script has command-line features to run certain regression tests. Typing ./regression-test.sh -h lists the different test cases that can be run separately. If no command-line arguments are passed to the test script then all the 150+ test cases are run.

#### 7.2.3. Who Did What in Testing

The table below summarizes each person's contributions to testing.

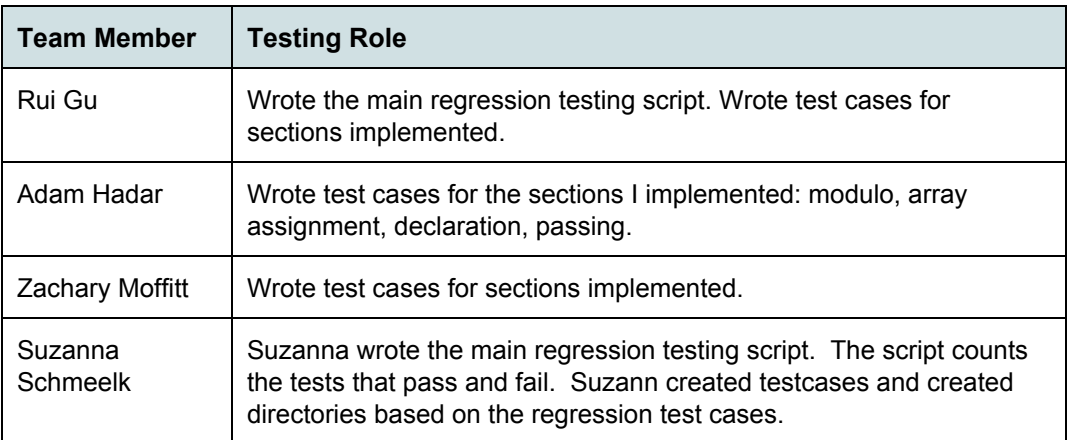

# 8. Lessons Learned (by Team)

In this section we describe the lessons learned by the team for an accelerated summer class.

## 8.1. Rui Gu, rg2970

One thing I learnt is a good time management skill is an absolute requirement for a group project. Other things would be always run regression test before commit. Also, docker is really convenient.

#### 8.2. Adam Hadar, anh2130

Start early, and test often. Communicate with your TA regularly (and more often than the regular once a week meetings) regarding issues and overall direction. Never merge to master if there are bugs. Git is incredibly annoying to resolve merge conflicts, so make sure to allocate a large amount of time to merging code together. Or get a better VC system. Merging code from various branches will also be a huge time suck, and literally everything you've done will break, so take that amount of time you devoted to merging code and double it. Stay in daily contact with your teammates, to make sure that if they are struggling you can help them, (or to make sure they are working at all). You will all be working on the same pieces of code, so there will be a lot of overlap between yourself and your teammates in terms of the things you are writing (Zach and I wrote the same Array Literal code independently). This will lead to many, many merge conflicts. And deleting redundancies. And making your life very difficult in the hours before you submit your final project.

#### 8.3. Zachary Moffitt, znm2104

I learned that you should keep strict deadlines with your team and always pad at least 50% of your time, if not more. Both Suzanna and I work full time and had difficulty securing a time that would work well for everyone. I believe that we spent so much of our time trying to organize how we were going to complete the project and meet our goals and at the same time underestimating the varying difficulty between different tasks. With this we also found that working on the same pieces of code and trying to access memory elements via LLVM ends up being extremely difficult and we do not realize what the necessary variables are until you've completely worked out a function.

#### 8.4. Suzanna Schmeelk, ss4648

I learned a lot during this awesome five week intensive course--especially time management. For prospective students, you will need to manage homeworks, extended classes, deadlines, final exam, final write-up, teammate schedules, as well as writing a compiler in OCaml and potentially learn LLVM in 5 weeks total.). As the project manager, I spent a great deal of time tasking out our compiler features on Asana. Asana turned out to be a huge help for the team but the team left some of their features unimplemented. Also, our team was awesome with version control, so we never had a serious merge issue until the very end. I was pleasantly surprised by how well Git ended up working out, albeit Git can be quite frustrating at times. All teammates tested their code before merging with the master branch which I seriously advise to prospective students.

## 9. Appendix - Full Code Listing (by Team)

#### 9.1 Main file (simplicty.ml)

```
(*
Project:  COMS S4115, SimpliCty Compiler
Filename: src/simplicty.ml
Authors: - Rui Gu, produced and rg2970
          - Adam Hadar, anh2130
          - Zachary Moffitt, znm2104
          - Suzanna Schmeelk, ss4648
Purpose:  * Top level for SimpliCty compiler
                       * Scan & parse input, global variables
                        * Check each function in the resulting AST, generate LLVM IR, dump module
Modified: 2016-08-11
*)
type action = Ast | LLVM_IR | Compile
let  if Array.length Sys.argv <= 1 then (
   print string "Usage: ./simplicty [-a|-1|-c] source code\n";
   exit 1);;
 let action = if Array.length Sys.argv > 2 then
   List.assoc Sys.argv.(1) [ ("-a", Ast); (* Print the AST only *)
                             (''-l'', LLVM IR); (* Generate LLVM, don't check *)
                                   ("c", Compile) ] (* Generate, check LLVM IR *)
   else Compile in
 let inputfile = Sys.argv.(Array.length Sys.argv - 1) in
   let lexbuf = Lexing.from_channel (open_in inputfile) in
   let ast = Parser.program Scanner.token lexbuf in
   Semant.check ast;
   match action with
   Ast -> print string (Ast.string_of_program ast)
  | LLVM IR -> print string (Llvm.string of llmodule (Codegen.translate ast))
    | Compile > let m = Codegen.translate ast in
   Llvm_analysis.assert_valid_module m;
   print string (Llvm.string of llmodule m)
```
### 9.2 Scanner

```
(*
Project:  COMS S4115, SimpliCty Compiler
Filename: src/scanner.mll
Authors: - Rui Gu, rg2970
      - Adam Hadar, anh2130
      - Zachary Moffitt, znm2104
      - Suzanna Schmeelk, ss4648
Purpose:  * Scan an inputted SimpliCty file
Modified: 2016-08-11
*)
{ open Parser }
```

```
rule token = parse
 [' ' ' \t' 'r' ' \n'] { token lexbuf } (* Whitespace *)<br>"/*" { comment lexbuf } (* Comments *)
| "/*" { comment lexbuf }
| '(' { LPAREN }
| ')' { RPAREN }
| '{' { LBRACE }
| '}' { RBRACE }
| '[' { LBRACKET }<br>| '[' { LBRACKET }
| ''' { SINGLEQT }
| '"' { DOUBLEQT }
| ']' { RBRACKET }
| "{|" { OPENARR }
| "|}" { CLOSEARR }<br>| ';' { SEMI }
| ';' { SEMI }
| ',' { COMMA }
| '+' { PLUS }
| '' { MINUS }
| '*' { TIMES }
| '/' { DIVIDE }
| '%' { MODULO }
| \cdot \rangle = | \cdot \rangle { MODOLO \gamma<br>| \cdot \rangle = | \cdot \rangle { ASSIGNREG }
| "+=" { ASSIGNADD }
| "=" { ASSIGNSUB }
 \texttt{""} \gets \texttt{[} \quad \texttt{ASSIGNMULT} \quad \texttt{]}| "/=" { ASSIGNDIV }
| "%=" { ASSIGNMOD }
| "==" { EQ }
| "!=" { NEQ }
| ' <' - \{ LT \}| "<=" { LEQ }
| ">" { GT }
| ">=" { GEQ }
| "&&" { AND }
| "||" { OR }
| "!" { NOT }
| "++" { PLUSPLUS }
 "--" { MINUSMINUS }
| "if" { IF }
| "else"   { ELSE }
| "for" { FOR }
| "while"  { WHILE }
| "break"  { BREAK }
| "continue" { CONTINUE }
| "return" { RETURN }
| "int" { INT }
| "float"  { FLOAT }
| "char" { INT }
| "bool"   { BOOL }
| "void"   { VOID }
| "true"   { TRUE }
| "string" { STRING }
| "false"  { FALSE }
| "extern" { EXTERN }
| [ ' +' ' -' ] ? [ '0' -' 9' ] + as \, lxm \, { [ INTLIT(int of string <math>lxm)</math> ] }| [ 'a'-'z' 'A'-''z'] [ 'a'-''z' 'A'-''z' '0'-''9' '__'] * as lxm { ID(lxm) }| '\''['a'-'z' 'A'-'Z' ' '''''''0'-'9']*'\'' as lxm { INTLIT(int of char lxm.[1]) }
| '"'['a'-'z' 'A'-'Z' ' ' '!' '0'-'9']+'"' as lxm { STRINGS(lxm) }
[ '+' ' -']?['0'-'9']*'.'['0'-'9']* as lxm { FLOATLIT(float_of_string lxm) }
| ['+' '']?['0''9']['.']?['0''9']*'e'['' '+']?['0''9']* as lxm {
FLOATLIT(float of string lxm) }
| ['+' ' -']?['0' - '9'] * 'e'[' - ' ' +']?['0' - '9'] * as lxm { FLOATLIT(float of string lxm) }
| eof { EOF }
| _ as char { raise (Failure("illegal character " ^ Char.escaped char)) }
and comment = parse
```
## 9.2. Parser

```
/*
Project:  COMS S4115, SimpliCty Compiler
Filename: src/parser.mly
Authors: - Rui Gu, et rg2970
        - Adam Hadar, anh2130
       - Zachary Moffitt, znm2104
       - Suzanna Schmeelk, ss4648
Purpose:  * Ocamlyacc parser for SimpliCty
Modified: 2016-08-11
*/
%{
open Ast
let explode s = let rec f + = function
     | -1 | \rightarrow t
       |h - > f (s.[h] :: t) (h - 1)in f [] (String.length s - 1)
%}
%token SEMI LPAREN RPAREN LBRACE RBRACE LBRACKET RBRACKET COMMA SINGLEQT DOUBLEQT OPENARR
CLOSEARR
%token PLUS MINUS TIMES DIVIDE MODULO
%token NOT PLUSPLUS MINUSMINUS
%token ASSIGNREG ASSIGNADD ASSIGNSUB ASSIGNMULT ASSIGNDIV ASSIGNMOD
%token EQ NEQ LT LEQ GT GEQ TRUE FALSE AND OR
%token RETURN BREAK CONTINUE IF ELSE FOR WHILE INT FLOAT BOOL VOID CHAR STRING
%token PRINT EXTERN
%token <int> INTLIT
%token <string> ID
%token <float> FLOATLIT
%token <char> CHARLIT
%token <string> STRINGS
%token EOF
%nonassoc NOELSE
%nonassoc ELSE
%nonassoc PRINT EXTERN
%right ASSIGNADD ASSIGNSUB ASSIGNMULT ASSIGNDIV ASSIGNMOD
%right ASSIGNREG
%left OR
%left AND
%left EQ NEQ
%left LT GT LEQ GEQ
%left PLUS MINUS
%left TIMES DIVIDE MODULO
%nonassoc PLUSPLUS MINUSMINUS
%right NOT NEG
%start program
%type <Ast.program> program
%program:
```

```
  modul_definitions EOF { $1 }
modul_definitions:
  \frac{1}{2} /* nothing */ { [], [], [] }
| modul definitions declaration \{ let (a, b, c) = $1 in ($2 :: a), b, c }
| modul_definitions extern_func_decl { let (a, b, c) = $1 in a, ($2 :: b), c }
| modul definitions func definition { let (a, b, c) = $1 in a, b, ($2 :: c) }
func definition:
 typ specifier ID LPAREN parameter list opt RPAREN LBRACE declaration list statement list
RBRACE
      { { typ = $1;
    fname = $2;formals = $4;     locals = List.rev $7;
    body = List.rev $8 } } }
extern_func_decl:
  EXTERN typ specifier ID LPAREN parameter list opt RPAREN SEMI
       { { e typ = $2;e fname = $3;e formals = $5 } } }
parameter_list_opt:
    /* nothing */ { [] }
    | parameter_list   { List.rev $1 }
parameter_list:
   | parameter { [$1] }
  | parameter list COMMA  parameter { $3 :: $1 }
parameter:
      typ specifier ID \{ (\$1, \$2, \text{ Primitive}, [1]) \}| typ_specifier LBRACKET RBRACKET ID { ($1,$4, Array, [0]) }<br>| typ specifier size decl ID { ($1,$3, Array, List.rev $2) }
  | typ_specifier size_decl ID { ($1,$3, Array,
typ_specifier:
      INT   { Int }
    | FLOAT { Float }
    | CHAR  { Char }
    | BOOL  { Bool }
   | STRING { String }
   | VOID  { Void }
declaration list:
      /* nothing */ { [] }
  | declaration list declaration { $2 :: $1 }
declaration:
      typ_specifier ID SEMI { ($1, $2, Primitive, [0],
[] ) ]| typ specifier ID ASSIGNREG primary SEMI { ($1, $2, Primitive, [0], [$4]) }
  | typ specifier size decl ID SEMI ({\text{S1, S3, Array, } List. rev S2, })[ ] ) }
   | typ_specifier size_decl ID ASSIGNREG decl_assign_arr SEMI { ($1, $3, Array, List.rev $2,
$5) }
decl assign arr:
      OPENARR arr assign CLOSEARR {List.rev $2}
arr_assign:
      primary {[$1]}
   | arr_assign STRINGS { (List.map (fun x > (CharLit(x))) (explode
$2)) }
 | arr assign COMMA primary {$3::$1}
```

```
size decl:
    LBRACKET INTLIT RBRACKET (521)
   | size_decl LBRACKET INTLIT RBRACKET { $3::$1 }
statement_list:
   \frac{1}{2} /* nothing */ { [] }
    | statement_list statement { $2 :: $1 }
statement:
     expression SEMI (Expr $1 }
   | LBRACE statement_list RBRACE { Block(List.rev $2) }
   | IF LPAREN expression RPAREN statement %prec NOELSE   { If($3, $5, Block([])) }
   | IF LPAREN expression RPAREN statement ELSE statement { If($3, $5, $7) }
   | WHILE LPAREN expression RPAREN statement { While($3, $5) }
 | FOR LPAREN expression opt SEMI expression SEMI expression opt RPAREN statement
     { For($3, $5, $7, $9) }
 | BREAK SEMI (Break)
   | CONTINUE SEMI { Continue }
   | RETURN SEMI { Return Noexpr }
   | RETURN expression SEMI { Return $2 }
expression_opt:
   /* nothing */ { Noexpr }
    | expression { $1 }
expression:
     primary \{ Primary($1) }
    | LPAREN expression RPAREN { $2 }
   | OPENARR expression_list CLOSEARR {ArrLit($2)}
 | lvalue arr pos { Lvarr($1,List.rev $2) }
  | expression PLUS   expression { Binop($1, Add, $3) }
  | expression MINUS  expression { Binop($1, Sub, $3) }
   | expression TIMES  expression { Binop($1, Mult, $3) }
 | expression DIVIDE expression { Binop($1, Div, $3) }
   | expression MODULO expression { Binop($1, Mod, $3) }
 | expression EQ expression { Binop($1, Equal, $3) }
  | expression NEQ expression { Binop($1, Neq, $3) }
  | expression LT expression { Binop($1, Less, $3) }
   | expression LEQ expression { Binop($1, Leq, $3) }
   | expression GT expression { Binop($1, Greater, $3) }
   | expression GEQ expression { Binop($1, Geq, $3) }
   | expression AND expression { Binop($1, And, $3) }
 | expression OR expression { Binop($1, Or, $3) }
   | MINUS expression %prec NEG   { Unop(Neg, $2) }
  | NOT expression { Unop(Not, $2) }
  | PLUSPLUS expression { Crement(Pre,  PlusPlus,   $2) }
   | MINUSMINUS expression { Crement(Pre,  MinusMinus, $2) }
   | expression PLUSPLUS { Crement(Post, PlusPlus,   $1) }
 | expression MINUSMINUS | Crement(Post, MinusMinus, $1) }
  | expression ASSIGNREG expression  { Assign($1, AssnReg,  $3) }
  | expression ASSIGNADD expression  { Assign($1, AssnAdd,  $3) }
   | expression ASSIGNSUB expression  { Assign($1, AssnSub,  $3) }
   | expression ASSIGNMULT expression { Assign($1, AssnMult, $3) }
   | expression ASSIGNDIV expression  { Assign($1, AssnDiv,  $3) }
   | expression ASSIGNMOD expression  { Assign($1, AssnMod,  $3) }
 | ID LPAREN expression list opt RPAREN { Call($1, $3) }
primary:
      INTLIT   { IntLit($1) }
   | FLOATLIT { FloatLit($1) }
   | CHARLIT  { CharLit($1) }
  | TRUE { BoolLit(true) }
  | FALSE { BoolLit(false) }
```

```
  | lvalue   { Lvalue($1) }
lvalue:
     ID {Id($1) }  /*| ID LBRACKET expression RBRACKET { Arr($1,$3) }*/
arr_pos:
     LBRACKET expression RBRACKET \{ [ $2] \}| arr_pos LBRACKET expression RBRACKET {$3::$1}
expression_list_opt:
    /* nothing */ { [] }
   | expression_list  { List.rev $1 }
expression_list:
    expression { [$1] }
   | STRINGS { ((List.map (fun x > (StringConv(x))) (explode $1))) }
| expression_list COMMA expression { $3 :: $1 }
```
## 9.4. AST

```
(*
Project:  COMS S4115, SimpliCty Compiler
Filename: src/ast.ml
Authors: - Rui Gu, prg2970<br>- Adam Hadar, principal anh2130
       - Adam Hadar,
       - Zachary Moffitt, znm2104
       - Suzanna Schmeelk, ss4648
Purpose:  * Generate abstract syntax tree
      * Functions for printing the AST
Modified: 2016-08-11
*)
type decl = Primitive | Array (* | Struct *)
type op = Add | Sub | Mult | Div | Mod | Equal | Neq | Less | Leq | Greater | Geq |
      And | Or
type uop = Neg | Not
type crement = PlusPlus | MinusMinus
type crementDir = Pre | Post
type typ = Int | Float | Bool | Void | Char | String
type assn = AssnReg | AssnAdd | AssnSub | AssnMult | AssnDiv | AssnMod
type lvalue =
      Id of string
   (*| Arr of string * int *)
type primary =
      IntLit of int
    | FloatLit of float
    | CharLit of char
   | BoolLit of bool
   | Lvalue of lvalue
type expr =
```

```
Primary of primary
   | ArrLit of expr list
   | Lvarr of lvalue * (expr list)
   | Binop of expr * op * expr
   | Unop of uop * expr
   | Crement of crementDir * crement * expr
  | Assign of expr * assn * expr
  | Call of string * expr list
   | StringConv of char
   | Noexpr
type parameter = typ * string * decl * (int list)
type declaration = typ * string * decl * (int list) * (primary list)
type function declaration = typ * string * decl * expr
type stmt =
    Block of stmt list
   | Expr of expr
   | Break
   | Continue
   | Return of expr
   | If of expr * stmt * stmt
   | For of expr * expr * expr * stmt
   | While of expr * stmt
type extern_func_decl = {
      e_typ : typ;
       e fname : string;
       e_formals : parameter list;
   }
type func_decl = {
       typ : typ;
       fname : string;
       formals : parameter list;
       locals : declaration list;
       body : stmt list;
   }
type program = declaration list * extern func decl list * func decl list
(* Pretty-printing functions *)
let string of decl = function
     Primitive -> "prime"
   | Array > "array"
 (*| Struct \rightarrow "struct"*)
let string_of_op = function
        Add -> "+"
| Sub \rightarrow "-"
 \vert Mult \vert \rightarrow "*"
   | Div > "/"
   | Mod > "%"
 | Equal -> "=="<br>| Neq -> "!="
 | Neq - > "!="
 | Less
 | Leq -> "\lt ="
   | Greater > ">"
 | Geq - > " >="
 | And \longrightarrow "\&&"<br>| Or \longrightarrow "||"
 | Or
```

```
  | Not > "!"
let string of crement = function
      PlusPlus \rightarrow "++"
  | MinusMinus -> "--"
let string of crementDir = function
     Pre -> "pre"
    | Post> "post"
let string_of_assn = function
      AssnReg \rightarrow "="| AssnAdd \rightarrow "+="
 | AssnSub \rightarrow "="
 | AssnMult \rightarrow "\star ="
 | AssnDiv \rightarrow "/="
 | AssnMod -> ">="
let string of lvalue = function
       Id(s) \longrightarrow slet string_of_primary = function
      IntLit(i) -> string_of_int i
  | FloatLit(f) -> string of float f
    | CharLit(c) > string_of_int (int_of_char c)
  | BoolLit(1) \rightarrow if 1 = true then "true" else "false"
  | Lvalue(l) -> string_of_lvalue l
let rec string_of_expr = function
       Primary(1) \blacksquarestring of primary 1
    | StringConv(s)     > string_of_int(Char.code s)
  | ArrLit(lp) \rightarrow    "{|"^ String.concat ", " (List.map string_of_expr lp) ^ "|}"
  | Lvarr(lv, le) \longrightarrowstring_of_lvalue lv ^"["^ String.concat "][" (List.map string of expr le) ^"]"
  | Binop(e1, o, e2) \rightarrowstring of expr e1 ^" "^ string of op o ^" "^ string of expr e2
  | Unop(o, e) \longrightarrowstring_of_uop o ^ string of expr e
    | Crement(oD, o, e_lv)> (match oD with
       Pre \rightarrow string of crement o ^" "^ string of expr e lv
       | Post -> string_of_expr e_lv ^" "^ string of crement o)
  | Assign(e_lv, \circ, e) \rightarrowstring_of_expr e_lv ^" "^ string_of_assn o ^" "^ string of expr e
  | Call(f, el) \longrightarrowf ^{\wedge} "(" ^{\wedge} String.concat ", " (List.map string of expr el) ^{\wedge}")"
    | Noexpr > ""
let rec string of stmt = function
       Block(stmts) ->
       "{\n" ^ String.concat "" (List.map string of stmt stmts) ^"}\n"
 | Expr(expr) \rightarrow string_of_expr expr \gamma"; \n";
  | Break \rightarrow "break; \n";
| Continue \rightarrow "continue; \n";
| Return(expr) -> "return "^ string of expr expr ^";\n";
  | If(e, s, Block([])) ->
       "if ("^ string_of_expr e ^")\n"^ string_of_stmt s
  | If(e, s1, s2) ->
        "if ("^ string_of_expr e ^")\n"^
        string_of_stmt s1 ^
       "else\n"^ string_of_stmt s2
  | For(e1, e2, e3, s) \rightarrow
```
let string of uop = function

 $Neg \rightarrow "$ "-"

```
"for (" \hat{ } string of expr e1 \hat{ }" ; "\hat{ } string of expr e2 \hat{ }" ; "\hat{ }string_of_expr e3 \sqrt{\ }" " string_of_stmt s
  | While(e, s) -> "while ("^ string of expr e ^") "^ string of stmt s
let string of typ = function
        Int \t -> "int"
  | Float > "float"
    | Char  > "char"
    | Bool  > "bool"
    | String > "string"
    | Void  > "void"
let string of vdecl (t, id, decl, size list, prim list) =
      let size' =
       if decl = Primitive then ""
       else "["^ string of int (List.hd size list) ^"]"
      and assn =
       if List.length prim_list = 0 then ""
       else
        let value =
       if decl = Primitive then string_of_primary (List.hd prim_list)
       else "{|"^ String.concat ", " (List.map string of primary prim list) ^ "|}"
       in
       " = " \wedge value   in
   string of typ t \land size' \land" "\land id \land assn \land";\landn"
let snd_of_four (\_, id, \_, \_) = idlet string of fdecl fdecl =
 string_of_typ fdecl.typ ^ " " ^
 fdecl.fname \land "(" \land String.concat ", " (List.map snd of four fdecl.formals) \land") \n{\n" ^
 String.concat "" (List.map string of vdecl fdecl.locals) ^
   String.concat "" (List.map string_of_stmt fdecl.body) ^
 "\}\n"
let string_of_extern_fdecl efdecl =
 string_of_typ efdecl.e_typ ^ " " ^
  efdecl.e fname ^ "(" ^ String.concat ", " (List.map snd of four efdecl.e formals) ^
  "); \n"
let string of program (vars, externs, funcs) =
 String.concat "" (List.map string of vdecl vars) ^ "\n" ^
 String.concat "\n" (List.map string of extern fdecl externs) ^ "\n" ^
String.concat "\n" (List.map string_of_fdecl funcs)
```
#### 9.5. Semantic Checking

```
(*
Project:  COMS S4115, SimpliCty Compiler
Filename: src/semant.ml
Authors: - Rui Gu, rg2970
      - Adam Hadar, anh2130
       - Zachary Moffitt, znm2104
       - Suzanna Schmeelk, ss4648
Purpose:  * Semantic checking for the SimpliCty compiler
      * Returns void if successful. Otherwise throws exception.
Modified: 2016-08-11
*)
```

```
open Ast
module StringMap = Map.Make(String)
let check (globals, externs, functions) =
    (* Raise an exception if the given list has a duplicate *)
 let report duplicate exceptf list =
       let rec helper = function
    nl :: n2 :: when nl = n2 \rightarrow raise (Failure (exceptf n1))
       |\cdot| :: t -> helper t
        | | | \rightarrow ()
       in helper (List.sort compare list)
    in
    (* Raise an exception if a given binding is to a void type *)
 let snd_of_four (\_, id, \_, \_') = id in
  let snd_of_five (\underline{\ } ,\ id, \underline{\ } ,\underline{\ } ,\underline{\ } ,\underline{\ } ) = id in
  let check not void four exceptf = function
        (Void, n, -1) -> raise (Failure (exceptf n))
        | \rightarrow ()
    in
    let check_not_void_five exceptf = function
       (Void, n, \_, \_) -> raise (Failure (exceptf n))
        | \rightarrow ()
    in
    (* Raise an exception of the given rvalue type cannot be assigned to
      the given lvalue type *)
  let check assign lvaluet rvaluet err =
       if lvaluet == rvaluet then lvaluet else raise err
    in
    (**** Checking Global Variables ****)
  List.iter (check not void five (fun n -> "illegal void global " ^ n)) globals;
  report duplicate (fun n -> "duplicate global " \land n) (List.map snd of five globals);
    (**** Checking Functions ****)
  if List.mem "putchar" (List.map (fun fd -> fd.fname) functions)
    then raise (Failure ("function putchar may not be defined")) else ();
  if List.mem "getchar" (List.map (fun fd -> fd.fname) functions)
    then raise (Failure ("function putchar may not be defined")) else ();
  report duplicate (fun n \rightarrow "duplicate function " \land n)
        (List.map (fun fd -> fd.fname) functions);
  report duplicate (fun n \rightarrow "duplicate function " \land n)
        (List.map (fun fd -> fd.fname) functions);
    (* Function declaration for a named function *)
  let built in decls = StringMap.add "print"
        { typ = Void; fname = "print"; formals = [(Int, "x", Primitive, [])];
        locals = []; body = [] } (StringMap.singleton "printb"
        { typ = Void; fname = "printb"; formals = [(Bool, "x", Primitive, [])];
       locals = []; body = [] })
    in
  let built in decls = StringMap.add "putchar"
        { typ = Void; fname = "putchar"; formals = [(Int, "x", Primitive, [])];locals = []; body = [] } built_in_decls
    in
  let built in decls = StringMap.add "getchar"
       { typ = Int; fname = "getchar"; formals = [];
       locals = []; body = [] } built_in_decls
```

```
  in
let function_decls = List.fold_left (fun m fd -> StringMap.add fd.fname fd m)
                     built in decls functions
  in
let function decls = List.fold left (fun m ed -> StringMap.add ed.e fname
     { typ = ed.e_typ; fname = ed.e_fname; formals = ed.e_formals;
     \text{locals} = []; \text{body} = [] } m)
                     function_decls externs
  in
let function decl s = try StringMap.find s function decls
     with Not_found -> raise (Failure ("unrecognized function " ^ s))
  in
(*let = function decl "main" in*) (* Ensure "main" is defined *)
let check function func =
     List.iter (check_not_void_four (fun n -> "illegal void formal " ^ n ^
      " in " \land func.fname) ) func.formals;
      report duplicate (fun n -> "duplicate formal " ^{\wedge} n ^{\wedge} " in " ^{\wedge} func.fname)
      (List.map snd of four func.formals);
     List.iter (check_not_void_five (fun n -> "illegal void local " ^ n ^
      " in " \land func.fname)) func.locals;
     report_duplicate (fun n -> "duplicate local " ^{\wedge} n ^{\wedge} " in " ^{\wedge} func.fname)
      (List.map snd_of_five func.locals);
      (* Type of each variable (global, formal, or local *)
     let symbols = List.fold_left (fun m (t, n, _, _, _) -> StringMap.add n t m)
     StringMap.empty globals
      in
     let symbols = List.fold_left (fun m (t, n, _, _) -> StringMap.add n t m)
      symbols func.formals
      in
      let symbols = List.fold_left (fun m (t, n, _, _, _) -> StringMap.add n t m)
     symbols func.locals
     in
     let type_of_identifier s =
     try StringMap.find s symbols
     with Not found \rightarrow raise (Failure ("undeclared identifier " \land s))
     in
     let primary = function
      IntLit \overline{\phantom{a}} \rightarrow Int
      | FloatLit _  > Float
      | BoolLit _  > Bool
      | CharLit -> Char
      | Lvalue Id(s) -> type_of_identifier s
     in
      (* Return the type of an expression or throw an exception *)
     let rec expr = function
     Primary p -> primary p
      | ArrLit -> Int (*TODO-ADAM: TrASH*)
      | Lvarr(Id(s), _) -> type_of_identifier s (*TODO-ADAM: semantic checking*)
      | Binop(e1, op, e2) as e \rightarrowlet t1 = expr e1and t2 = expr e2 in
          (match op with
             Add | Sub | Mult | Div | Mod when t1 = Int 66 t2 = Int -> Int
      | Add | Sub | Mult | Div | Mod when t1 = Float && t2 = Float > Float
      | Add | Sub | Mult | Div | Mod when t1 = Int && t2 = Float -> Float
     | Add | Sub | Mult | Div | Mod when t1 = Float && t2 = Int > Float
```

```
| Add | Sub | Mult | Div | Mod when t1 = Bool && (t2 = Int || t2 == Float) > raise
(Failure (
              "illegal cast with operator "^ string of typ t1 ^" "^ string of op op ^" "^
              string of typ t2 ^" in "^ string of expr e
              ))
       | Add | Sub | Mult | Div | Mod when (t1 = Int || t1 = Float) && t2 = Bool > raise
(Failure (
              "illegal cast with operator "^ string of typ t1 ^" "^ string of op op ^" "^
              string of typ t2 ^" in "^ string of expr e
              ))
       | Equal | Neq when t1 = t2 > Bool
       | Less | Leq | Greater | Geq when t1 = Int && t2 = Int -> Bool
       | Less | Leq | Greater | Geq when t1 = Float \& t2 = Float \rightarrow Bool
       | And | Or when t1 = Bool & t2 = Bool > Bool >> Bool >> Bool
       | _ > raise (Failure (
              "illegal binary operator "^ string of typ t1 ^" "^ string of op op ^" "^
              string of typ t2 ^" in "^ string of expr e
              ))
       )
       | Unop(op, e lv) as ex ->
       (*TODO-ADAM: failure if thing is an array*)
      let t = expr e_l v in
           (match op with
      Neg when t = Int \rightarrow Int
      | Not when t = Bool -> Bool
       | _ > raise (Failure (
              "illegal unary operator "^ string of uop op ^
                     string_of_typ t ^" in "^ string_of_expr ex
              ))
       \lambda| Crement(opDir, op, e_lv) as ex ->
       (*TODO-ADAM: failure if thing is an array*)
       let t = expr e lv in
       (match op with
              \_ when t = Int \rightarrow Int
       | _ _ _ _ _ _ _ -> raise (Failure (
              "illegal "^ string_of_crementDir opDir ^ string_of_crement op ^
              " "^ string_of_typ_t ^" in "^ string_of_expr ex
              ))
       )| Noexpr > Void
       | Assign(e lv, op, e) as ex ->
       (*TODOADAM: check that arrays are assigned to arrays/arrays of same size/no math*)
       let lt = expr e lv
       and rt = expr e in
            (match op with
                -> check assign lt rt (Failure (
              "illegal assignment "^ string_of_typ lt ^" = "^ string_of_typ rt ^
              " in "^ string of expr ex
              ))
       )
       | Call(fname, actuals) as call -> let fd = function decl fname in
       if List.length actuals != List.length fd.formals then
       raise (Failure ("expecting " \land string of int
              (List.length fd.formals) \wedge " arguments in " \wedge string of expr call))
       else
       List.iter2 (fun (ft, _1, _2, _3) e -> let et = expr e in
              ignore (check_assign ft et
              (Failure ("illegal actual argument found " ^{\wedge} string of typ et ^{\wedge}" expected " ^{\wedge} string_of_typ_ft ^{\wedge} " in " ^{\wedge} string of expr e))))
              fd.formals actuals;
       fd.typ
       in
       let check_bool_expr e = if expr e != Bool
```

```
then raise (Failure ("expected Boolean expression in " ^ string of expr e))
       else () in
        (* Verify a statement or throw an exception *)
       let rec stmt = function
    Block sl \rightarrow let rec check block = function
        [Return  as s] \rightarrow stmt s
        | Return _ :: _ -> raise (Failure "nothing may follow a return")
        | Block sl :: ss -> check block (sl @ ss)
        | s :: ss -> stmt s ; check block ss
        \begin{array}{cccc} | & | & | & - \rangle & | \end{array}in check_block sl
        | Expr e > ignore (expr e)
        | Break > ignore () (*TODO: Include outside loop check *)
        | Continue > ignore ()  (*TODO: Include outside loop check *)
        | Return e -> let t = expr e in if t = func.typ then () else
       raise (Failure ("return gives " ^ string of typ t ^ " expected " ^
                       string of typ func.typ \wedge " in " \wedge string of expr e))
        | If(p, b1, b2) -> check bool expr p; stmt b1; stmt b2
        | For(e1, e2, e3, st) -> ignore (expr e1); check_bool_expr e2;
                                ignore (expr e3); stmt st
        | While(p, s) -> check bool expr p; stmt s
       in
       stmt (Block func.body)
   in
List.iter check_function functions
```
#### 9.6. CodeGen

```
(*
Project:  COMS S4115, SimpliCty Compiler
Filename: src/codegen.ml
Authors: - Rui Gu, prog2970<br>- Adam Hadar, anh2130
       - Adam Hadar,
       - Zachary Moffitt, znm2104
       - Suzanna Schmeelk, ss4648
Purpose:  * Translates semantically checked SimpliCty AST to LLVM IR
       * Functions for printing the AST
Modified: 2016-08-11
*)
(*: Make sure to read the OCaml version of the tutorial
http://llvm.org/docs/tutorial/index.html
Detailed documentation on the OCaml LLVM library:
http://llvm.moe/
http://llvm.moe/ocaml/
*)
module L = Llvm
module A = Ast
module StringMap = Map.Make(String)
let translate (globals, externs, functions) =
  let context = L.global context () in
 let the module = L.create module context "SimpliCty"
 and i32 t = L.i32 type  context
 and f32_t = L.fload_type context
 and i1_t = L.i1_t type context
```

```
and void t = L.void_type context in
    let ltype_of_typ = function
      A.Int \rightarrow i32 t
       | A.Float -> f32 t
       | A.Char \rightarrow i32 t
       | A.String > i32_t
       | A.Bool \rightarrow il t
       | A.Void \rightarrow void t
   in
   let primary_decompose = function
       A.IntLit(i) -> i
       | A.BoolLit(b) \rightarrow if b then 1 else 0
       | A.FloatLit(f) -> int of float f
       | - > 0
 and primary float decompose = function
       A.IntLit(i) -> float of int i
       | A.BoolLit(b) \rightarrow if b then 1.0 else 0.0
       | A.FloatLit(f) -> f
       | - > 0.0
   in
    (* Store memory *)
 let store primitive addr typ' value builder =
       L.build store (L.const int typ' (if List.length value <> 0 then primary decompose
(List.hd value)
       else 0)
       ) addr builder
   and store_array_idx addr index typ' value builder =
       let i = [L.\text{const} \text{int } i32 \text{ t } \text{index}]and v' = L \text{.const} int typ' (if List.length value \langle > 0 \rangle then primary decompose (List.hd
value)
       else 0)
       in
       let addr' = L.build_in_bounds_gep addr i "storeArrIdx" builder in
       L.build_store v' addr' builder
 and store float primitive addr typ' value builder =
       L.build store (L.const float typ' (if List.length value <> 0
       then primary_float_decompose (List.hd value)
       else 0.0)
       ) addr builder
  and copy array size old addr new addr builder =
       let rec copy idx = (match idx with
       -1 -> 0
        | \qquad \rightarrowlet idx' = [L.config)const int i32 t idx|] in
       let idx ptr n = L.build in bounds gep new addr idx' "newArr" builder
       and idx_ptr_o = L.build_in_bounds_gep old_addr idx' "oldArr" builder
       in
       let val old = L.build load idx ptr o "oldArrIdx" builder in
       ignore(L.build_store val_old idx_ptr_n builder); copy_idx (idx1)
       ) in copy idx (size-1)
   in
   (* Declare each global variable; remember its value in a map *)
 (*TODO-ADAM: global scoped arrays*)
  let global vars =
       let global_var m (typ, name, decl, size_list, values) =
       let typ' = ltype_of_typ typ in
       let init val v
       (match typ with
       A.Float > L.const_float typ' (if List.length values <> 0 then
primary float decompose v else 0.0)
```

```
-> L.const int typ' (if List.length values <> 0 then primary decompose v
     else 0)
     \lambdain
     let init = (match decl with
     A. Primitive -> init val (List.hd values)
     | A.Array -> L.const array typ' (Array.of list (List.map init val values))
     ) in
     let addr = L. define global name init the module in
     StringMap.add name (addr, decl, size list) m
     in
     List.fold_left global_var StringMap.empty globals in
(* Declare putchar(), which the putchar built-in function will call *)
let putchar_t = L.function_type i32_t [| i32_t |] in
let putchar func = L.declare function "putchar" putchar t the module in
  (* Define each function (arguments and return type) so we can call it *)
  (*L.pointer_type (ltype_of_typ t)*)
let param_type (typ, _, decl, _) =
     (match decl with
     A.Primitive -> ltype_of_typ typ
     | A.Array -> L.pointer type (ltype of typ typ)
     )
  in
let function decls =
     let function decl m fdecl =
     let name = fdecl.A.fname
     and formal_types = Array.of_list (List.map param_type fdecl.A.formals)
     in
     let ftype = L.function_type (ltype_of_typ fdecl.A.typ) formal_types in
     StringMap.add name (L.define_function name ftype the_module, fdecl) m in
     List.fold_left function_decl StringMap.empty functions in
let extern decls = List.fold left (fun ed e \rightarrow{ A.typ = e.A.e typ; A.fname = e.A.e fname; A.formals = e.A.e formals;
     A.locals = []; A.body = [] } :: ed)
                    [] externs
  in
  let function_decls =
     let function decl m fdecl =
     let name = fdecl.A.fname
     and formal types =
 Array.of list (List.map param type fdecl.A.formals)
     in let ftype = L.function_type (ltype_of_typ fdecl.A.typ) formal types in
     StringMap.add name (L.declare function name ftype the module, fdecl) m in
     List.fold_left function_decl function_decls extern_decls in
  (* Fill in the body of the given function *)
  let build_function_body fdecl =
     let (the_function, _) = StringMap.find fdecl.A.fname function_decls in
     let builder = L.builder at end context (L.entry block the function) in
     (* Construct the function's "locals": formal arguments and locally
     declared variables.  Allocate each on the stack, initialize their
     value, if appropriate, and remember their values in the "locals" map *)
     let local vars =
     let add formal m (typ, name, decl, size list) p =L.set value name name p;
     let typ' = ltype_of_typ typ in
     (match decl with
     A.Primitive ->
            let addr = L.build_alloca typ' name builder in
     ignore(L.build store p addr builder); StringMap.add name (addr,decl,size list) m
```

```
| A.Array >
              let full_size = List.fold_left (fun i s \rightarrow i*s) 1 size_list in
              if full size \langle \rangle 0 then
              let size' = L.const_int i32_t full_size in
              let addr = L.build_array_alloca typ' size' name builder in
              ignore(copy_array full_size p addr builder); StringMap.add name
(addr, decl, size list) m
               else
               StringMap.add name (p,decl, size list) m
       \lambdain
       let add_local m (typ, name, decl, size_list, values) =
       let typ' = ltype of typ typ in
       let addr = (match decl withA.Primitive -> L.build_alloca typ'
       | A.Array \rightarrowlet full size = List.fold left (fun i s \rightarrow i*s) 1 size list in
              let size' = L.const_int i32_t full_size in
              L.build_array_alloca typ' size') name builder in
       (match decl with
       A. Primitive -> (match typ with
              A.Float -> ignore(store float primitive addr typ' values builder)
              | _ -> ignore(store_primitive addr typ' values builder))
       | A.Array \rightarrowignore(List.fold_left (fun index _vals ->
               ignore(store_array_idx addr index typ' [_vals] builder);index+1) 0 values)
       ); StringMap.add name (addr, decl, size list) m
       in
       let formals = List.fold_left2 add_formal StringMap.empty fdecl.A.formals
       (Array.to list (L.params the function)) in
       List.fold_left add_local formals fdecl.A.locals in
       (* Return the value for a variable or formal argument *)
       let lookup addr n =
       (fun (a, _{-1}) \rightarrow a)(try StringMap.find n local_vars
       with Not_found -> StringMap.find n global vars)
       and lookup decl n =
       (fun (,b, ) \rightarrow b)(try StringMap.find n local_vars
       with Not found -> StringMap.find n global vars)
       and lookup size n =
       let (\_,-\,) =(try StringMap.find n local_vars
       with Not found -> StringMap.find n global vars)
       in c
       in
       (*Construct code for lvalues; return value pointed to*)
       let primary builder = function
       A.IntLit i \rightarrow ([L.const int i32 t i] , A.Primitive, [0], i32 t)
       | A.FloatLit f \rightarrow ([L.const float f32 t f] , A.Primitive, [0],
f32_t)
       | A.CharLit c -> ([L.const int i32 t (int of char c)] , A.Primitive, [0],
i32_t)
       | A.BoolLit b  > ([L.const_int i1_t (if b then 1 else 0)] , A.Primitive, [0],
i1_t| A.Lvalue (A.Id(s)) ->
       let addr = lookup addr s and decl = lookup decl s and size list = lookup size s
       in
       (match decl with
       A.Primitive -> ([L.build_load addr "lv" builder], decl, size list, i32 t)
       | A.Array \longrightarrow ([addr], decl, size_list, i32_t))
       in
```

```
(* Construct code for an expression; return its value *)
       let rec expr builder = function
       A.Primary p \rightarrow primary builder p
       | A.ArrLit lp >
       let list primary = List.fold left (fun li p \rightarrowlet (p', , , ) = expr builder p in
               (List.hd p')::li
              ) [] lp in
       (list primary, A.Array, [List.length list primary], i32 t)
       | A.Lvarr (A.Id(lv), e_list)>
       let lv' = lookup_addr lv
       and decl = lookup decl lv
       and size = lookup_size lv
       (*TODO-ADAM: throwing away values*)
       and pos list = List.map (fun e \rightarrowlet (e', _{-',-}) = expr builder e in
              List.hd e'
       ) e_list
       in
       let e'' = (
              if List.length size = 2 then
              let mul = L.build mul (List.hd pos list) (L.const int i32 t (List.nth size
1)) "mult" builder in
              L.build_add mul (List.nth pos_list 1) "add" builder
               else if List.length size = 1 then List.hd pos_list
               else L.const_int i32_t 0)
       in
       (*let addr = L.build_in_bounds_gep lv' [|L.const_int i32_t 0|] "arrPtr" builder in
       let addr' = L.build in bounds gep addr [|e'|] "arrIdx" builder in*)
       let addr' = L.build_gep lv' [|e''|] "arrIdx" builder in
       ([L.build_load addr' "idxIn" builder],decl,[0], i32_t)
       | A.Noexpr > ([L.const_int i32_t 0], A.Primitive, [0], i32_t)
       | A.Binop (e1, op, e2) ->
       let e1' =let (t1, 1, t2) = expr builder el in
        (List.hd t1),t2)(*match (expr builder e1) with
              (c ,A.Primitive,_,e1_type) > (c, e1_type)
       | (p , \_, \_,e1_type) -> (L.const_ptrtoint (List.hd p) (i32_t), e1 type)
      *) and e2<sup>\overline{ }</sup>
        let(t1, _{-}, _{-}, t2) = expr builder e2 in
         ((List.hd t1),t2)  (*match (expr builder e2) with
               (c,A.Primitive,_,e2_type) > (c, e2_type)
       | (p, _{-}, _{-},e^2_type) | > (L.const_inttoptr (List.hd p) (i32_t), e2_type)
       *)in
   let flot = f32 t and iont = i32 t and ff = f32 t in
      let (e1', e2') = (match (snd e1', send e2')) withff, f32 t -> ((fst e1', ff), (fst e2', f32 t))
               | i32_t, f32_t > ((L.const_sitofp (fst e1') f32_t,  f32_t), (fst e2' ,
f32_t))
               | f32_t, i32_t > ((fst e1', flot), (L.const_sitofp (fst e2') f32_t, f32_t))
               | _ , _ > ((fst e1', iont), (fst e2', iont))
       ) in
       (match snd e1', snd e2' with
       ff, f32 t \rightarrow([(match op with
               A.Add -> L.build fadd
               | A.Sub \rightarrow L.build_fsub
               | A.Mult -> L.build fmul
               | A.Div -> L.build fdiv
               | A.Mod -> L.build frem
               | A.And \rightarrow L.build and
              | A.Or -> L.build or
              | A.Equal   > L.build_fcmp L.Fcmp.Ueq
```

```
| A.Neq -> L.build fcmp L.Fcmp.Une
              | A.Less -> L.build_fcmp L.Fcmp.Ult
              | A.Leq -> L.build fcmp L.Fcmp.Ule
              | A.Greater > L.build_fcmp L.Fcmp.Ugt
              | A.Geq -> L.build fcmp L.Fcmp.Uge)
              (fst e1') (fst e2') "tmp" builder], A.Primitive, [0], f32_t)
       | \qquad , \qquad \rightarrow([(match op with
              A.Add -> L.build add
              | A.Sub -> L.build sub
              | A.Mult -> L.build mul
              | A.Div -> L.build sdiv
              | A.Mod -> L.build srem
              | A.And \rightarrow L.build_and
              | A.Or > L.build_or
              | A.Equal   > L.build_icmp L.Icmp.Eq
              | A.Neq -> L.build icmp L.Icmp.Ne
               | A.Less -> L.build icmp L.Icmp.Slt
               | A.Leq -> L.build icmp L.Icmp.Sle
              | A.Greater > L.build_icmp L.Icmp.Sgt
              | A.Geq -> L.build icmp L.Icmp.Sge)
              (fst e1') (fst e2') "tmp" builder], A.Primitive, [0], f32_t)
       \lambda| A.Unop(op, e_lv) \rightarrow(*TODO-ADAM: Semantic checking should make sure e_lv is an lv^*)
       let (e', _-, _,type) = expr builder e_lv in
   let e' = (List.hd e') in
            ([(match op with
      A.Neg -> L.build neg
       | A.Not -> L.build not) e'' "unop" builder], A.Primitive, [0], typ)
       | A.Crement(opDir, op, e lv) ->
       (*TODO-ADAM: Semantic checking should make sure e lv is an lv*)
       (match opDir with
              A.Pre -> expr builder (A.Assign(e lv, (match op with
              A.PlusPlus   > A.AssnAdd
              | A.MinusMinus > A.AssnSub), (A.Primary (A.IntLit 1))))
       | A.Post >
              let (value,decl,_,typ) = expr builder e_lv in
              ignore(expr builder (A.Crement(A.Pre, op, e lv))); (value, decl, [0], typ)
       )
       | A.Assign (e_lv, op, e) ->
       (*TODO-ADAM: Allow array assignment*)
       (*TODO-ADAM: Semantic checking should make sure e lv is an lv*)
       let (addr, decl, size) = (match e_lv withA.Lvarr(A.Id(lvInner), eInner list) ->
              let lvI' = lookup_addr lvInner
              and lvdecl = lookup decl lvInner
              and lvsize = lookup_size lvInner
              (*TODO-ADAM: throwing away values*)
              and pos list = List.map (fun e->
              let (e', _{-',\_}) = expr builder e in
              (List.hd e')
              ) eInner_list in
              let eI'' = (
              if List.length lvsize = 2 then
              let mul = L.build_mul (List.hd pos_list) (L.const_int i32_t (List.nth lvsize
1)) "mult" builder in
              L.build_add mul (List.nth pos_list 1) "add" builder
              else if List.length lvsize = 1 then List.hd pos_list
              else L.const_int i32_t 0
              )in
              (*let addrIn = L.build in bounds qep lvI' [|L.const int i32 t 0|] "arrPtr"
builder in
              *)(L.build_in_bounds_gep lvI' [|L.const_int i32_t 0; eI''|] "arrIdx" builder,
A.Primitive, [0])
```

```
| A.Primary(A.Lvalue(A.Id(s))) >
              (lookup_addr s, lookup_decl s, lookup_size s)
       | \rightarrow(*TODO-ADAM: Semantic checking should catch this trash*)
               let trash = L.const_inttoptr (L.const_int i32_t 0) (L.pointer_type i32_t) in
               (L.build in bounds gep trash [|L.const int i32 t 0|] "trash" builder,
A.Primitive, [0])
       )
       in
       let full_size = List.hd size in
       let eval = (match op with)A.AssnReg -> expr builder e
       | A.AssnAdd -> expr builder (A.Binop(e_lv, A.Add, e))
       | A.AssnSub -> expr builder (A.Binop(e lv, A.Sub, e))
       | A.AssnMult -> expr builder (A.Binop(e_lv, A.Mult, e))
       | A.AssnDiv > expr builder (A.Binop(e_lv, A.Div,  e))
       | A.AssnMod -> expr builder (A.Binop(e lv, A.Mod, e))
       ) in
       (*TODO-ADAM: throwing away values*)
       (*let (eval', _{-}, _{\_}) = eval in*)(match decl with
               A.Primitive ->
               let eval' = match eval with (e, _{-}, _{-}) -> List.hd e in
               ignore(L.build_store eval' addr builder)
       | A.Array >
               let (eval',_,siz,typT) = eval in
               let full_siz = List.hd siz in
               if List.length eval' = 1 then
               ignore(copy_array full_size (List.hd eval') addr builder)
               else
               let arrLitAddr = L.build array alloca typT (L.const int i32 t full siz)
"arrLit" builder in
               ignore(List.fold left (fun index vals ->
                       let i = [L.\text{const} int i32 t index|] in
                       let arrLitIdx = L.build_in_bounds_gep arrLitAddr i "ArrLitIdx" builder
in
                       ignore(L.build store vals arrLitIdx builder); index+1)
               0 eval'); ignore(copy_array full_size arrLitAddr addr builder)
       ); eval
       | A.Call ("putchar", [e]) >
       (*TODO-ADAM: throwing away values*)
       let (\text{actual}, \_, \_, \_) = \text{expr builder} e in
        let actual' = List.hd actual in
       ([L.build_call putchar_func [|actual'|] "putchar" builder], A.Primitive, [0], i32_t)
       | A.Call (f, act) ->
       let (fdef, fdecl) = StringMap.find f function_decls in
     let actuals = List.rev (List.map (fun a ->
       match expr builder a with (p, _{j}, _{j})->List.hd p) (List.rev act)) in
     let result = (match fdec1.A.typ withA.Void \rightarrow "| \rightarrow f \wedge "_result") in
       (* TODOADAM: convert fdecl.A.typ to A.decl *)
       ([L.build_call fdef (Array.of_list actuals) result builder], A.Primitive, [0],
ltype of typ fdecl.A.typ)
       in
       (* Invoke "f builder" if the current block doesn't already
       have a terminal (e.g., a branch). *)
       let add terminal builder f =match L.block terminator (L.insertion block builder) with
    Some \rightarrow ()
       | None   > ignore (f builder) in
       (* Build llvm code for function statements; return the builder for the statement's
successor *)
```

```
(*let dummy_bb = L.append_block context "dummy.toremove.block" the_function in
       let break_builder = dummy_bb and continue_builder = dummy_bb in*)
       let rec stmt (builder, break bb, cont bb) = function
       A.Block sl ->
       List.fold_left stmt (builder, break_bb, cont_bb) sl
       | A.Expr e \rightarrowignore (expr builder e); (builder, break bb, cont bb)
       | A.Break >
       ignore(add terminal builder (L.build br break bb));
       let new block = L.append block context "after.break" the function in
       let builder = L.builder_at_end context new_block in (builder, break_bb, cont_bb)
       | A.Continue >
       ignore(add_terminal_builder (L.build_br cont_bb));
       let new block = L.append block context "after.cont" the function in
       let builder = L.builder_at_end context new_block in (builder, break_bb, cont_bb)
       | A.Return e >
       ignore (match fdecl.A.typ with
       A.Void -> L.build ret void builder
       (*TODO-ADAM: return array*)
       (*TODO-ADAM: throwing away value*)
       | -> L.build ret (match expr builder e with (p, , , ) ->List.hd p) builder);
(builder, break_bb, cont_bb)
       | A.If (predicate, then stmt, else stmt) ->
       (*TODO-ADAM: throwing away value*)
       let (bool_val, _{j}, ) = expr builder predicate in
        let bool_val' = List.hd bool_val in
       let if merge bb = L.append block context "if.else.merge" the function in
       let if then bb = L.append block context "if.then" the function in
       let b = L.builder at end context if then bb in
       let (temp1, \Box) = stmt (b, break_bb, cont_bb) then_stmt in
       ignore(add_terminal_temp1 (L.build br if merge bb));
       let if else bb = L.append block context "if.else" the function in
       let b = L.builder at end context if else bb in
       let (templ, _, _) = stmt (b, break bb, cont bb) else stmt in
       ignore(add_terminal temp1 (L.build_br if_merge_bb));
       ignore (L.build cond br bool val' if then bb if else bb builder);
       ((L.builder at end context if merge bb), break bb, cont bb)
        | A.While (predicate, body) >
       let while pred bb = L.append block context "while.cmp.block" the function in
       ignore (L.build br while pred bb builder);
       let while body bb = L.append block context "while.body" the function in
       let while_merge_bb = L.append_block context "while.merge.block" the function in
       let break builder = while merge bb and continue builder = while pred bb in
       let b = L.builder_at_end context while_body_bb in
       let (temp1, \overline{\phantom{a}}, \overline{\phantom{a}}) = stmt (b, break_builder, continue builder) body in
       ignore(add_terminal_temp1 (L.build br while pred_bb));
       (*if(L.fold_left_instrs ~f:(s>is_terminator s) ~init:() temp1)  (*instr_opcode*)
       then{
       ignore(add terminal temp1 (L.build br while pred bb));
        }
       else{
       ignore(add terminal temp1 (L.build br while pred bb));
       }*)
       let pred builder = L.builder at end context while pred bb in
       (*TODO-ADAM: throwing away value*)
       let bool_val = match expr pred_builder predicate with (p, _{-}, _{-})->List.hd p in
       ignore (L.build cond br bool val while body bb while merge bb pred builder);
       (*ignore(L.replace_all_uses_with (L.build_br dummy_bb) (L.build_br
while merge bb));*)
       ((L.builder_at_end context while_merge_bb), break_builder, continue_builder)
       | A.For (e1, e2, e3, body) ->
       stmt (builder, break bb, cont bb)
```

```
( A.Block [A.Expr e1 ; A.While (e2, A.Block [body ; A.Expr e3]) ] )
       in
       (* Build llvm code for each statement in a function *)
       let dummy bb = L.append block context "dummy.toremove.block" the function in
       let break_builder = dummy_bb and continue_builder = dummy_bb in
       let (builder, _, _) = (stmt (builder, break_builder, continue_builder) (A.Block
fdecl.A.body))
       in
       (*let builder = L.builder_at_end context dummy_bb in
       let rec vist bb add terminals = fold left blocks (L.block terminator x) in
       visit_bb_add_terminals the_function*)
       (* Add a return if the last basic block is at the end *)
       add terminal builder (match fdecl.A.typ with
       A.Void -> L.build ret void
       (*TODO-ADAM: return array*)
       | t -> L.build ret (L.const int (ltype_of_typ t) 0));
       ignore(L.builder at end context dummy bb);
       ignore(L.block_terminator dummy_bb);
       ignore(L.delete_block dummy_bb);
   in
   List.iter build_function_body functions;
the module
```
### 9.7 GitLog

## 10. Appendix - Asana Project Log

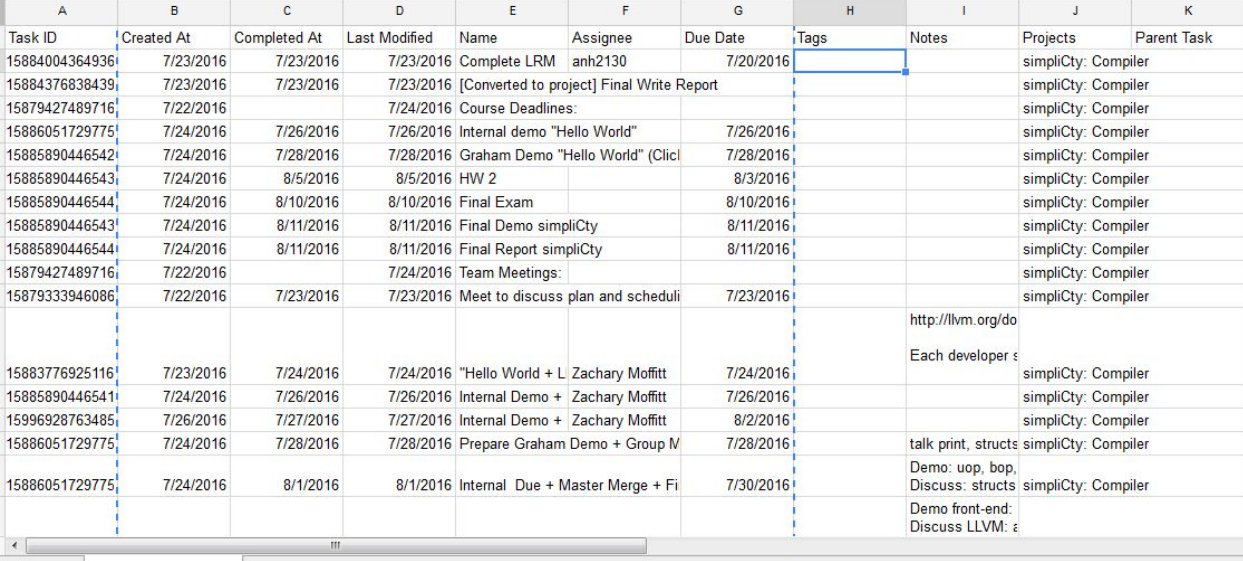

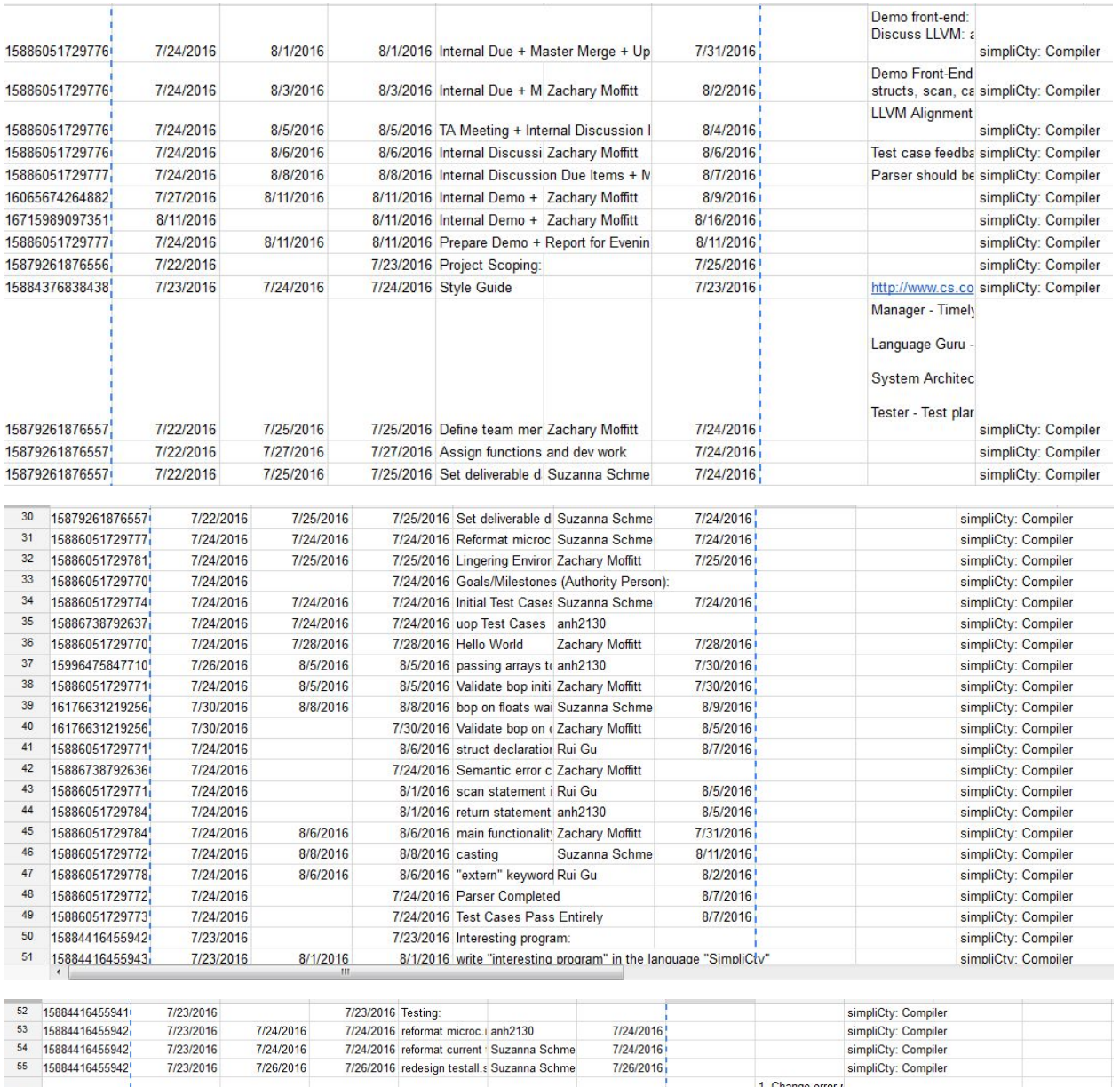

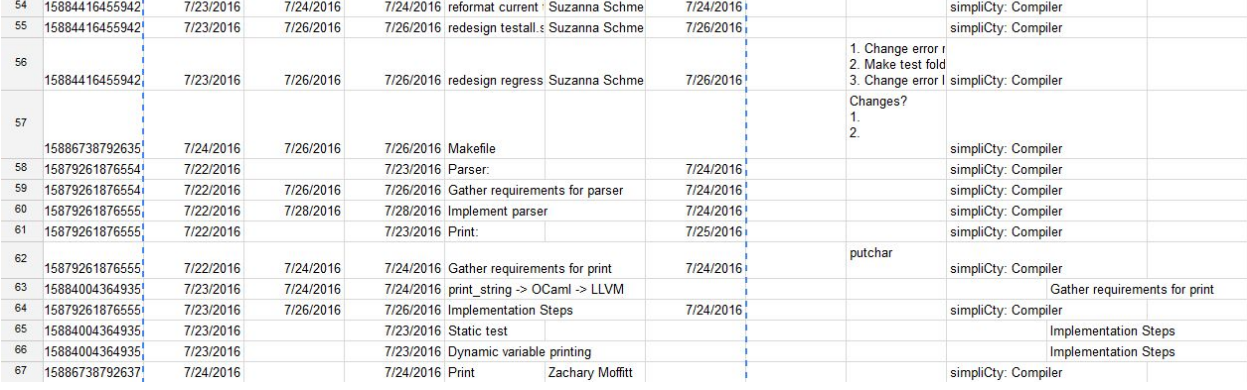
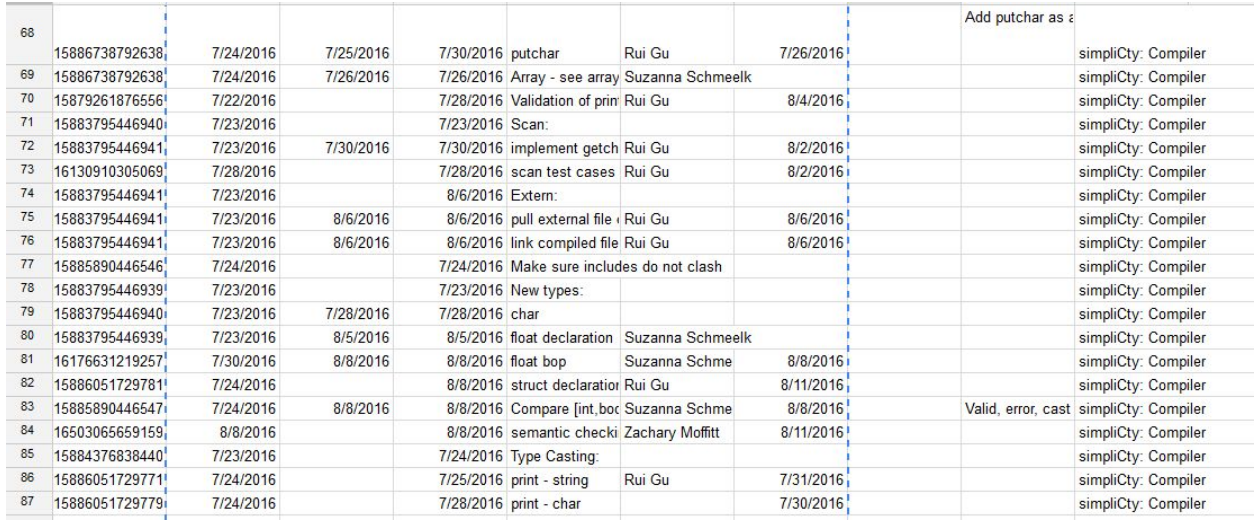

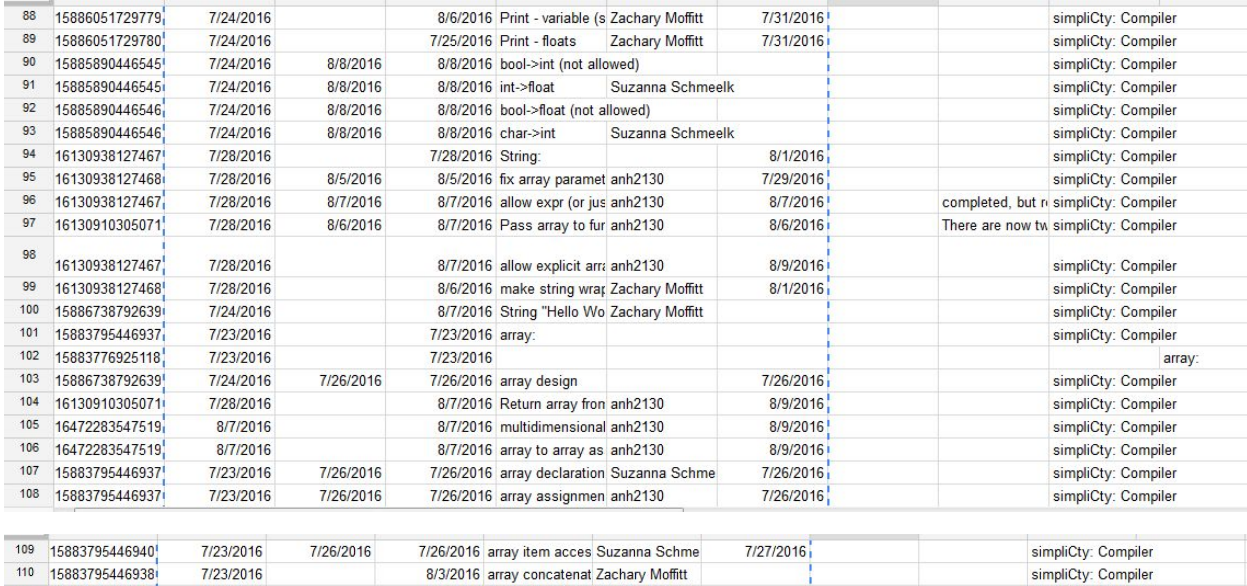

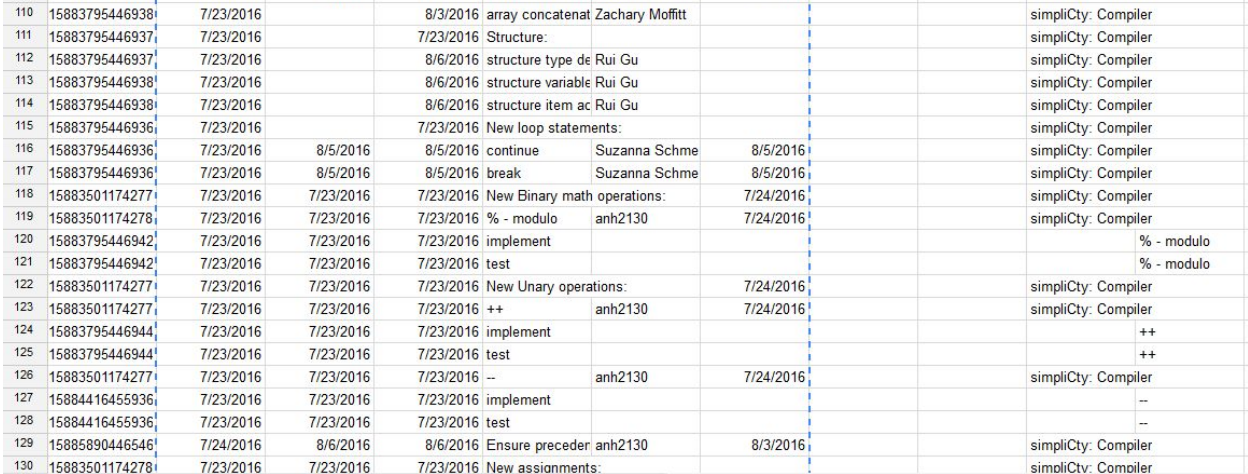

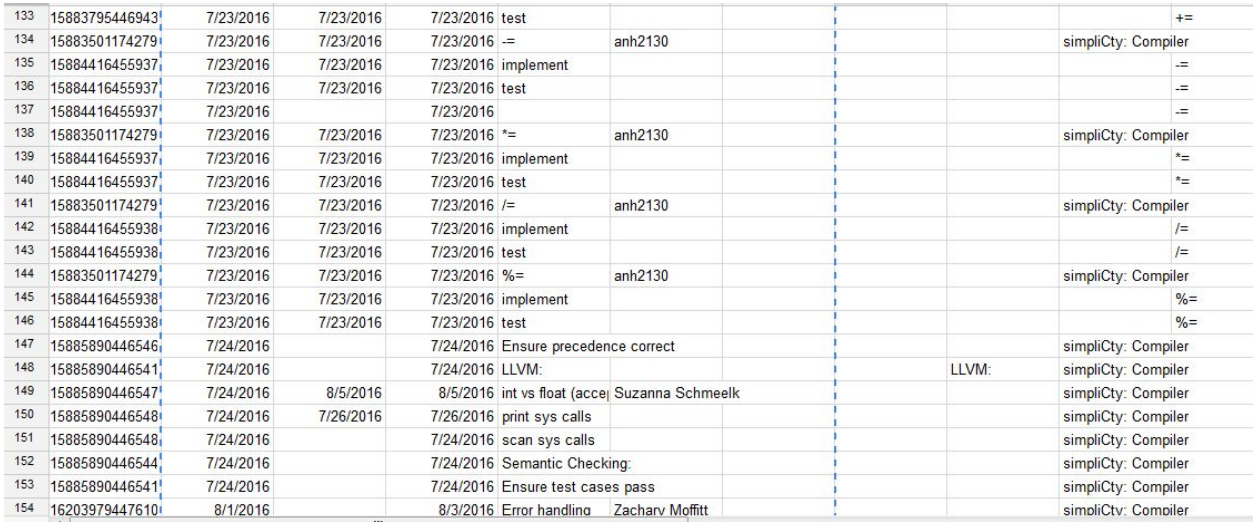

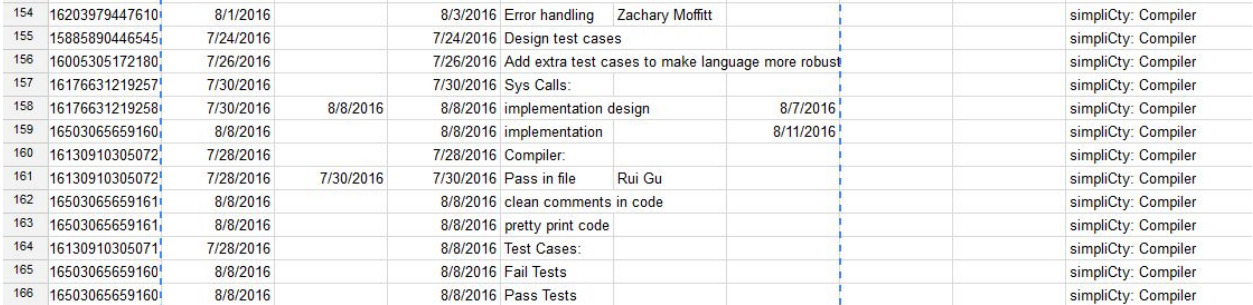